# **Auf einen Blick**

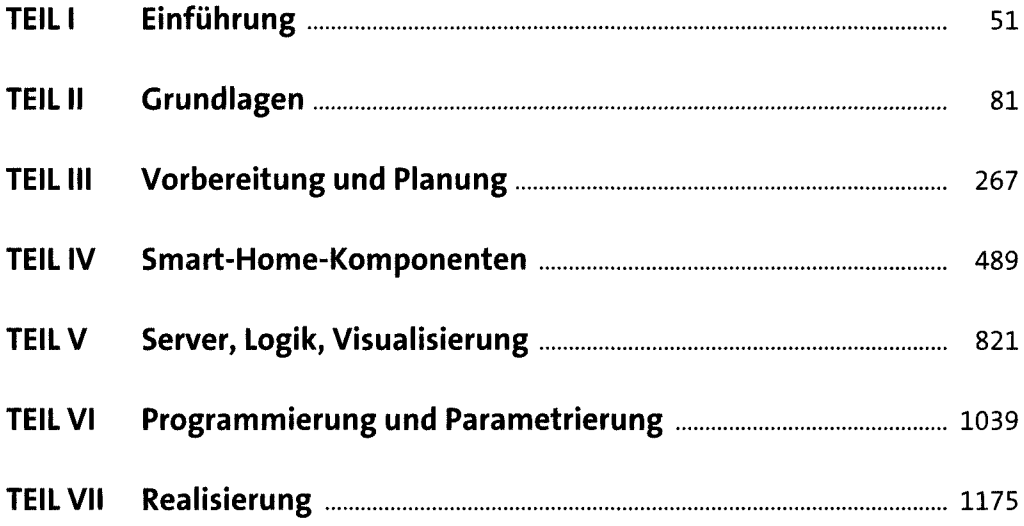

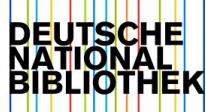

# **Inhalt**

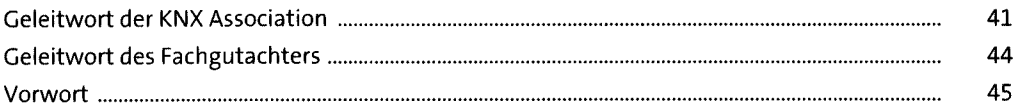

### **TEIL <sup>I</sup> Einführung**

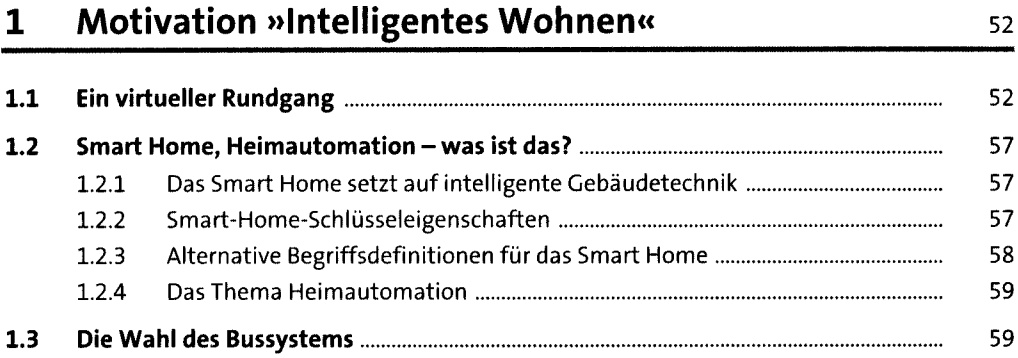

# **2 Entscheidungfür ein Smart Home: ja oderja** 6i

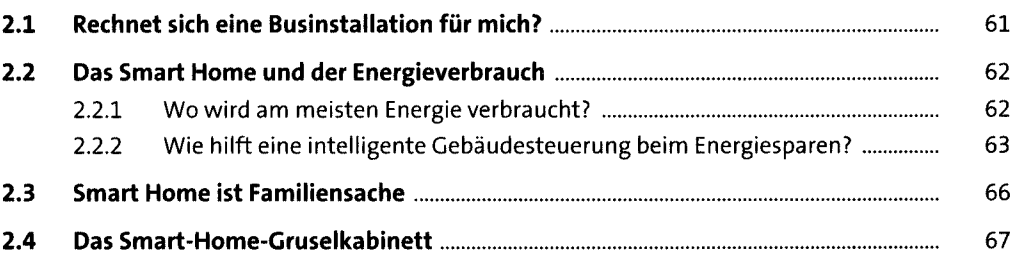

### **3 Die Smart-Home-Ausbaustufen** 70

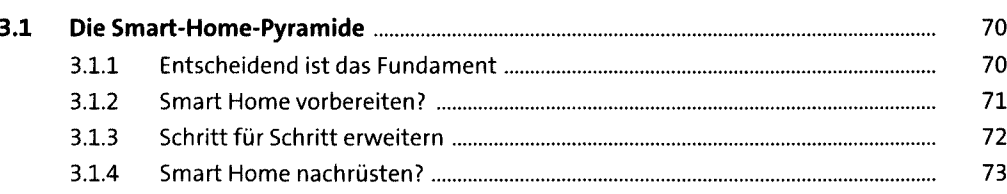

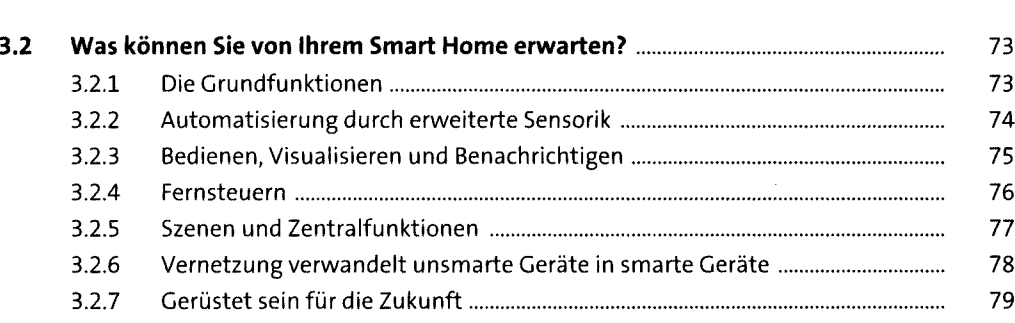

# **TEIL II Grundlagen**

# **4 Die Elektrik im Wohnhaus** <sup>82</sup>

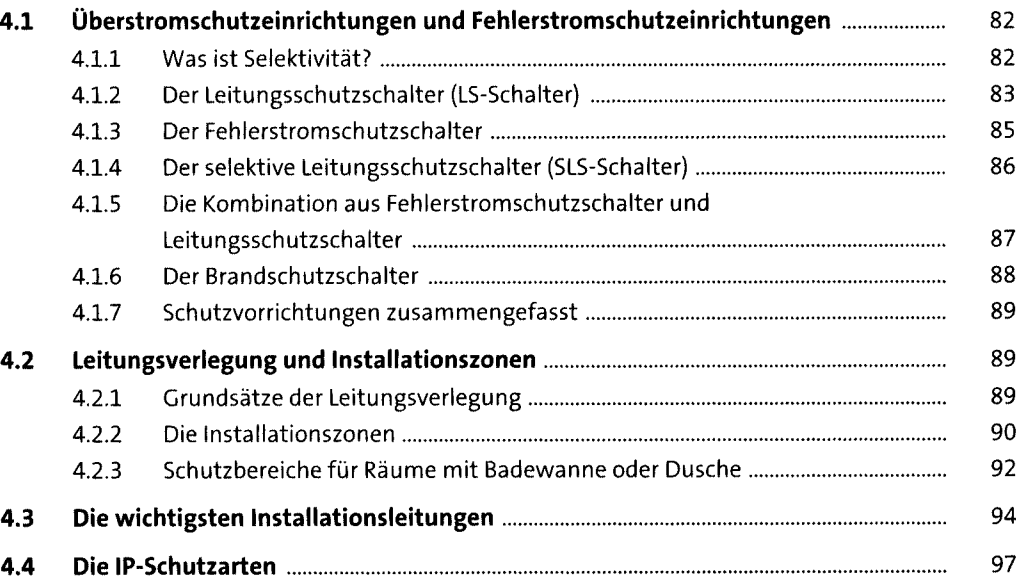

# **5 Grundwissen Elektronik undDigitaltechnik** <sup>99</sup>

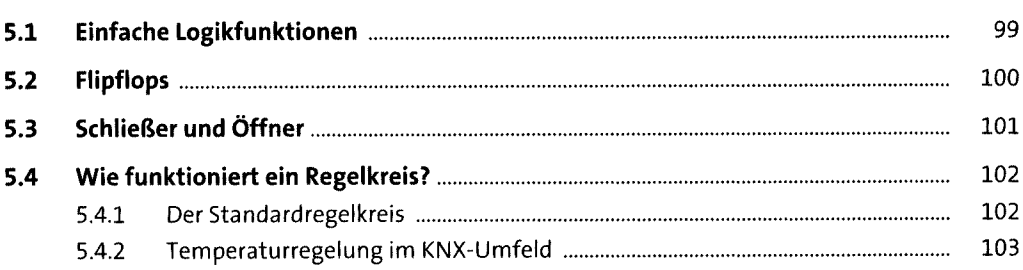

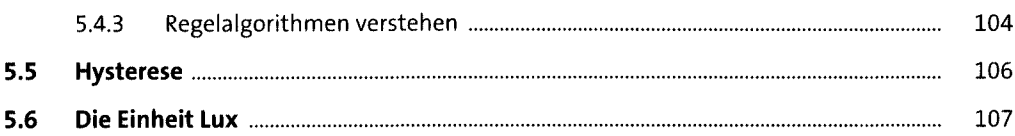

### **6 Gebäudeautomation verstehen** 109 109

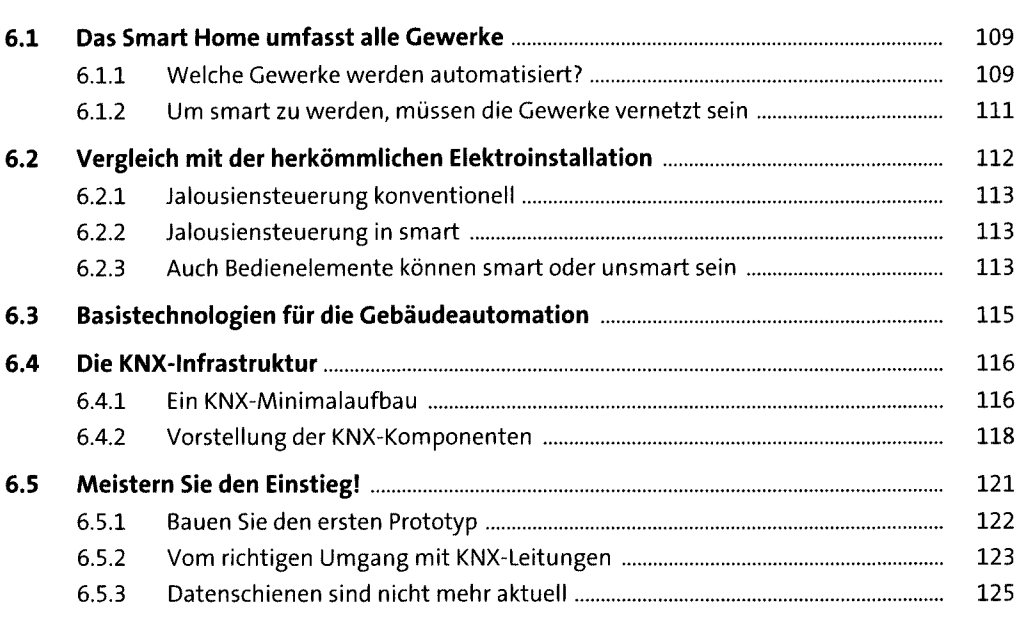

# **7 Intelligent vernetzen mit EIB/KNX** <sup>126</sup>

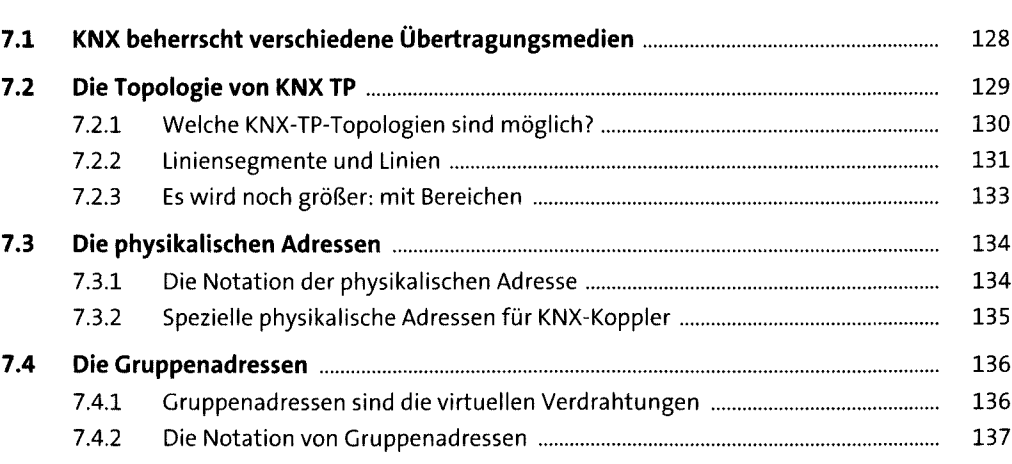

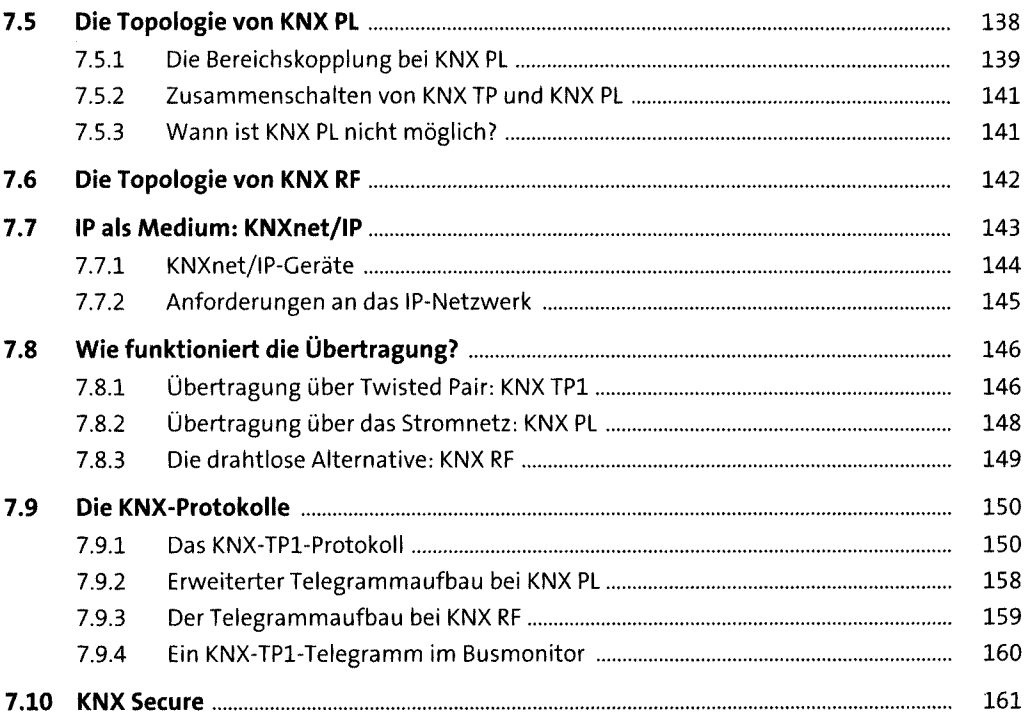

#### Atmosphärisches Licht mit DALI 8

163

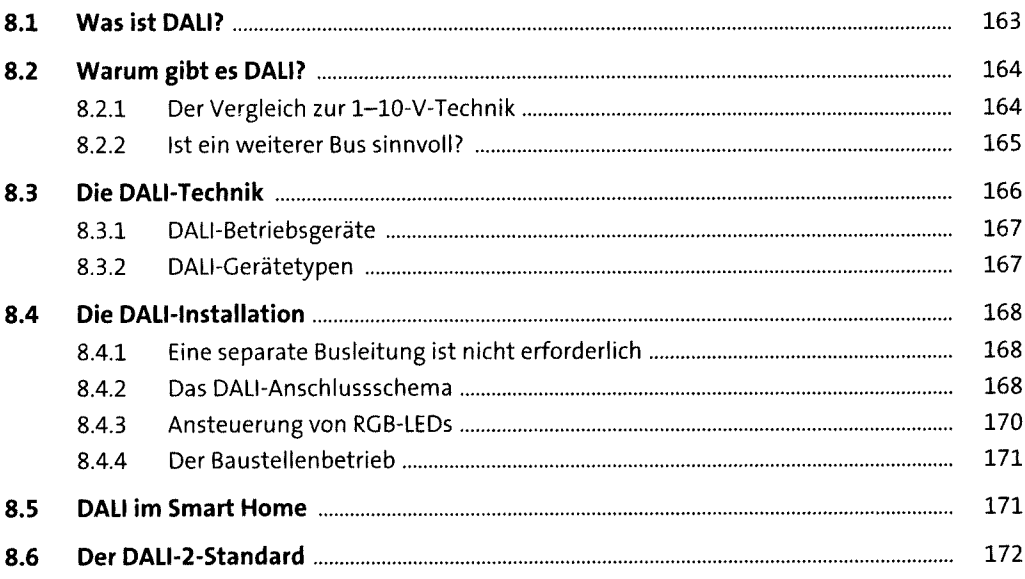

Inhalt

### **9 1-Wire: nicht nur »eine« Ader** <sup>174</sup> **9.1 l-Wire-Grundlagen................................................................................................** 175 9.1.1 Was ist so toll an 1-Wire?................................................................................ 175 9.1.2 Master und Slaves............................................................................................ 176

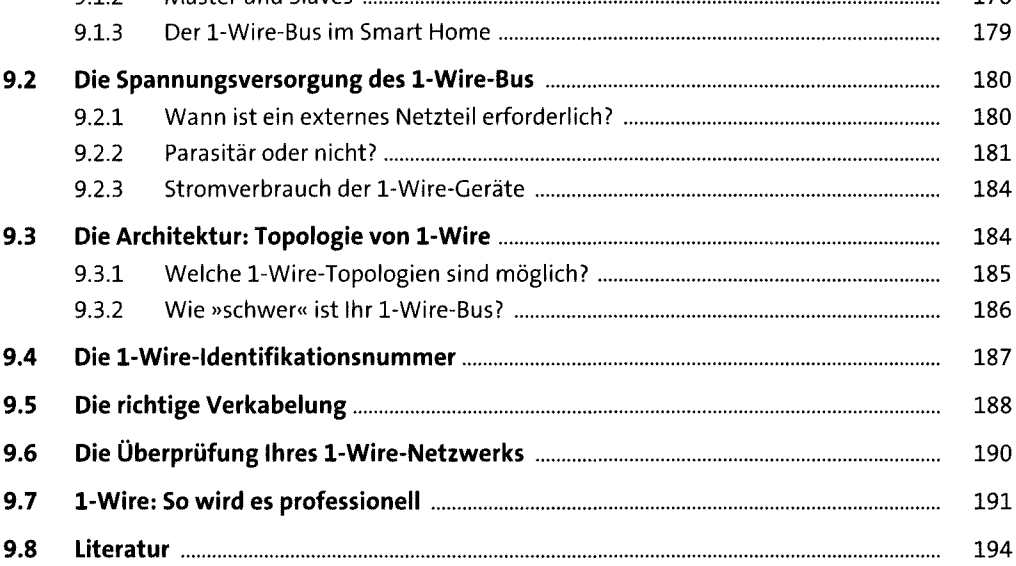

### **10 Energy Harvesting mit EnOcean** <sup>195</sup>

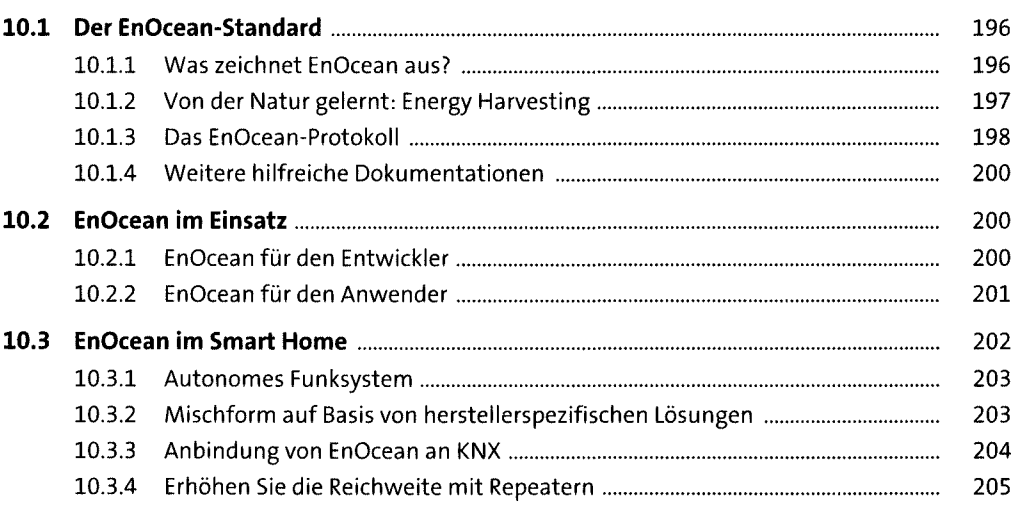

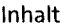

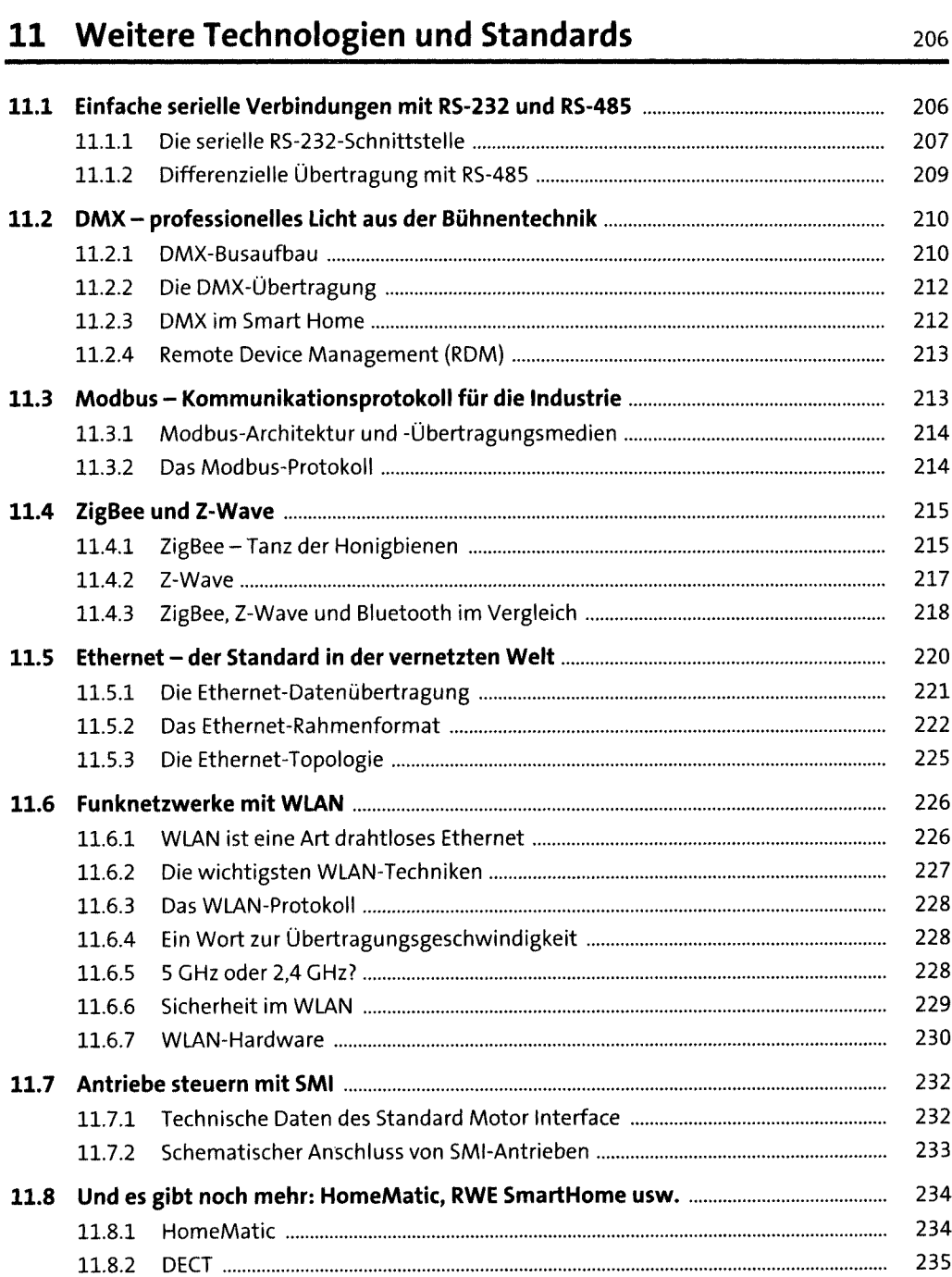

Inhalt

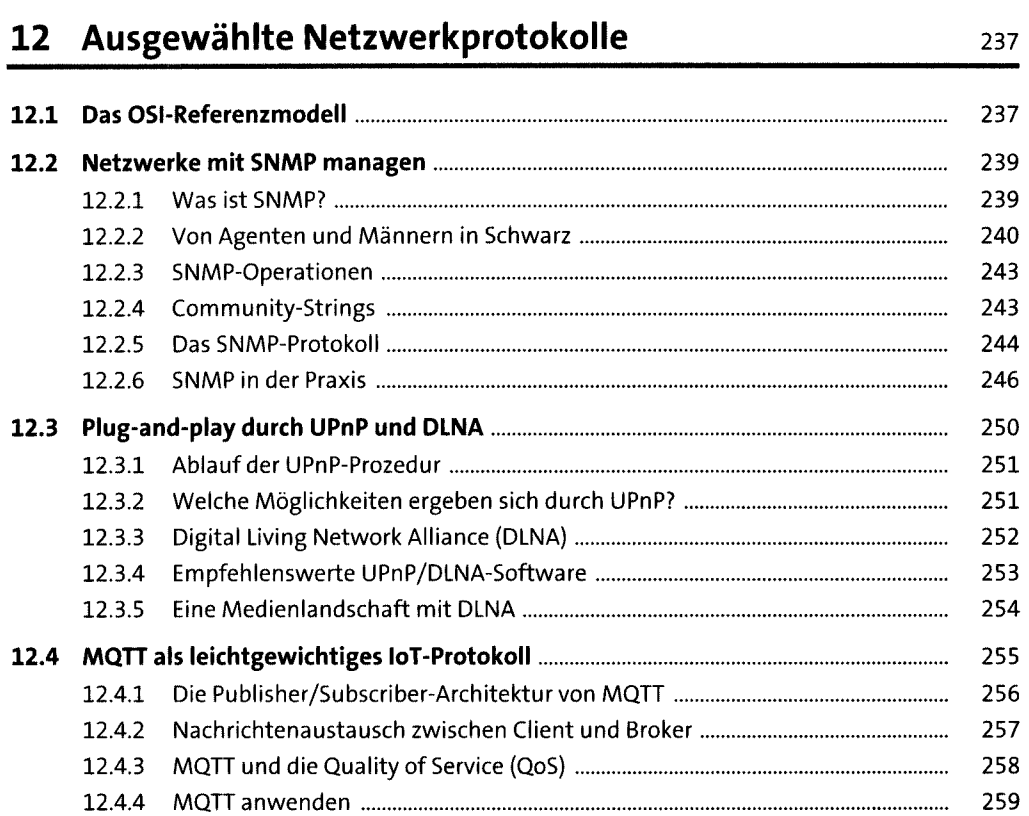

# **13 Methodisch vorgehen: DieUML** <sup>260</sup>

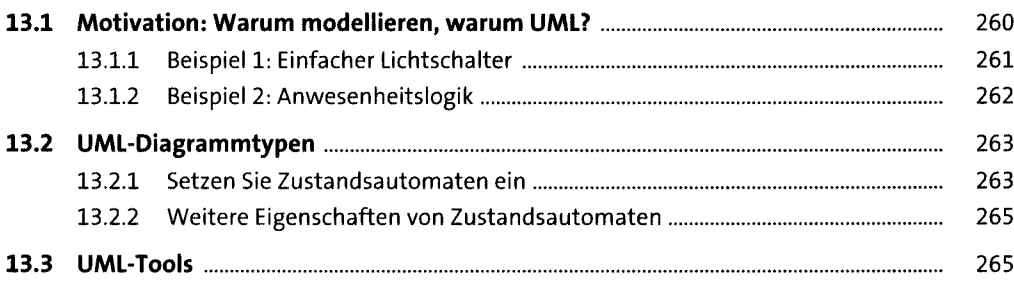

# **TEIL III Vorbereitung und Planung**

### **14 Starten Sie die Planung**

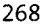

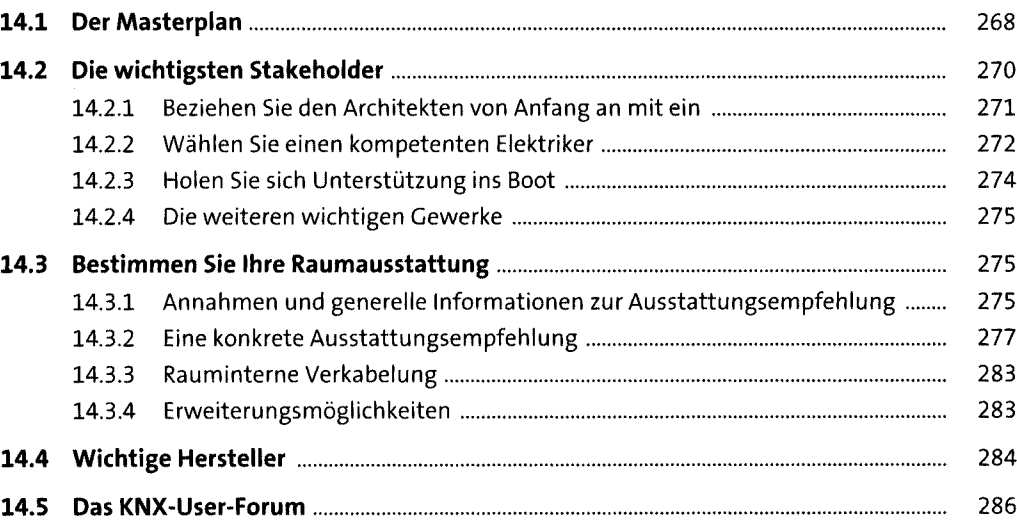

### **15 Fürs Grobe: Werkzeuge** <sup>289</sup>

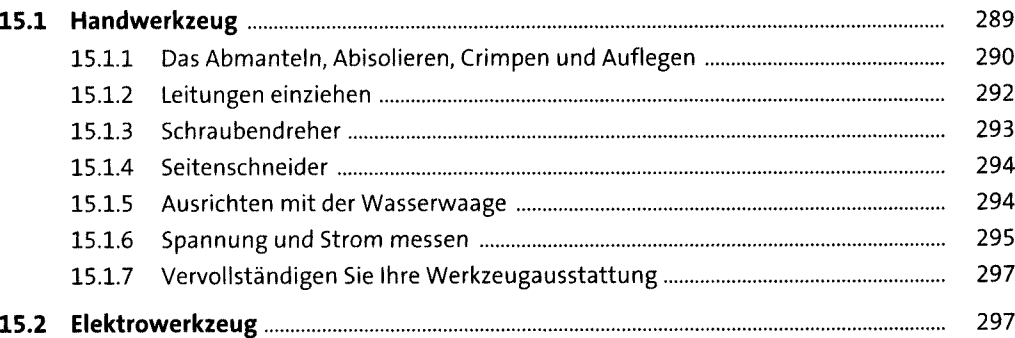

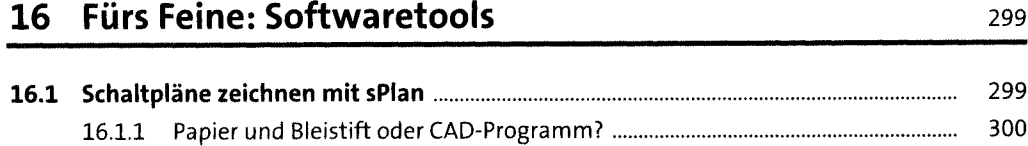

 $\overline{a}$ 

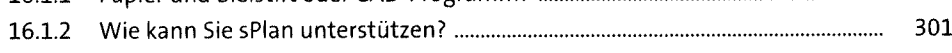

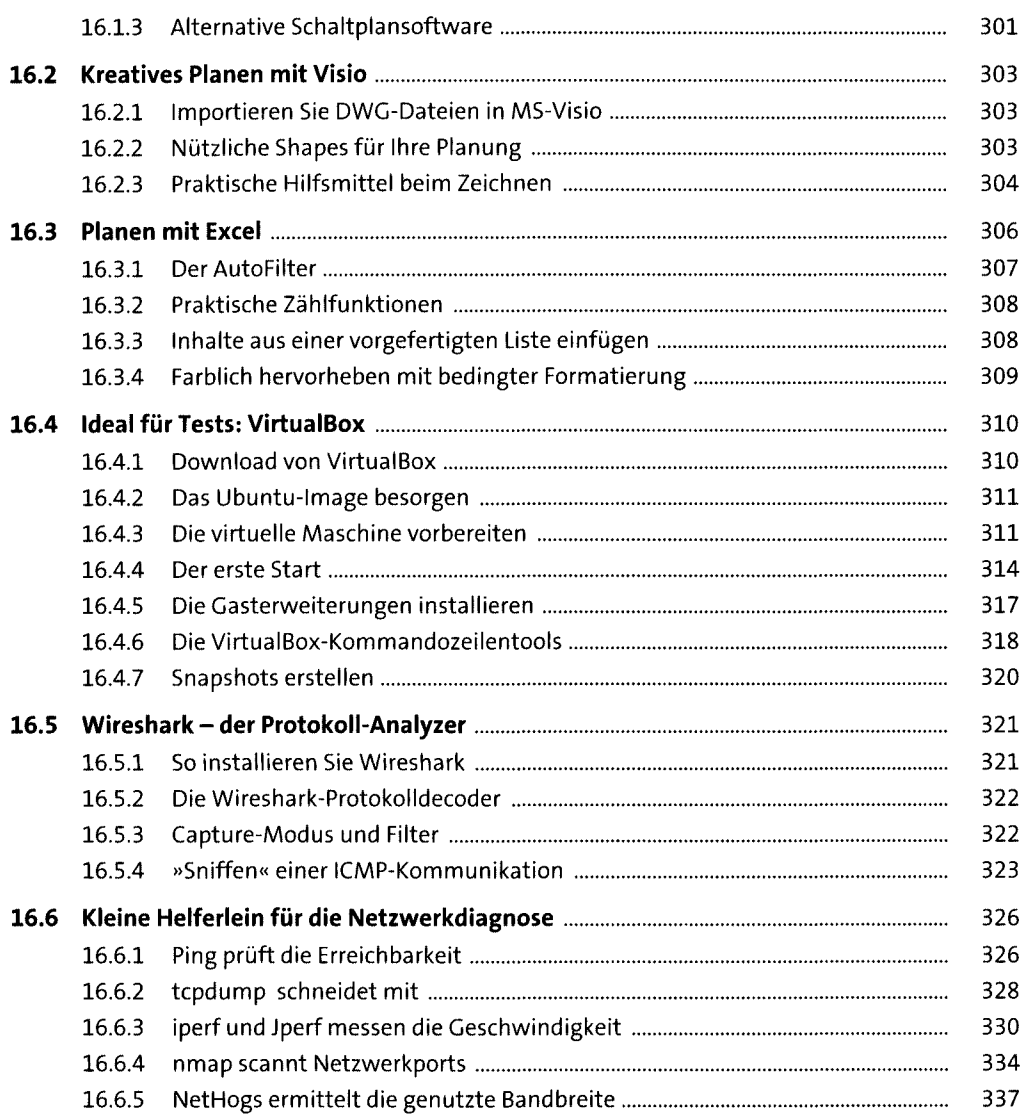

# **17 Das richtige Installationsmaterial** <sup>338</sup>

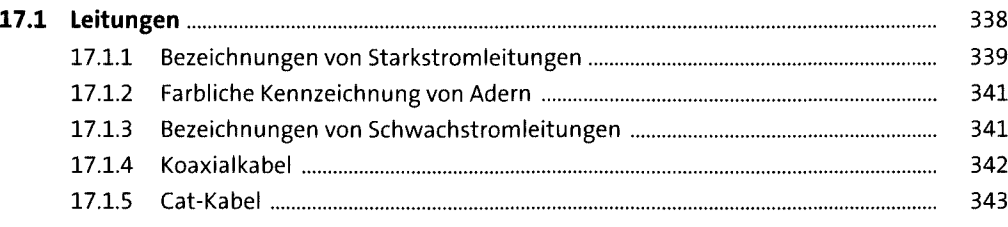

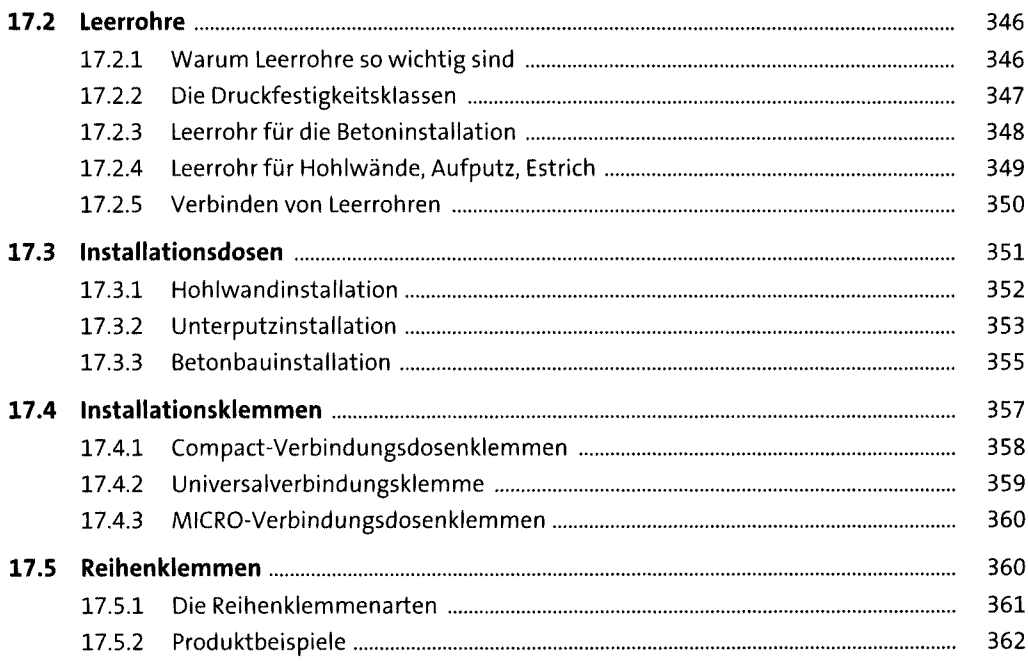

### 18 Die Smart-Home-Prinzipien

370

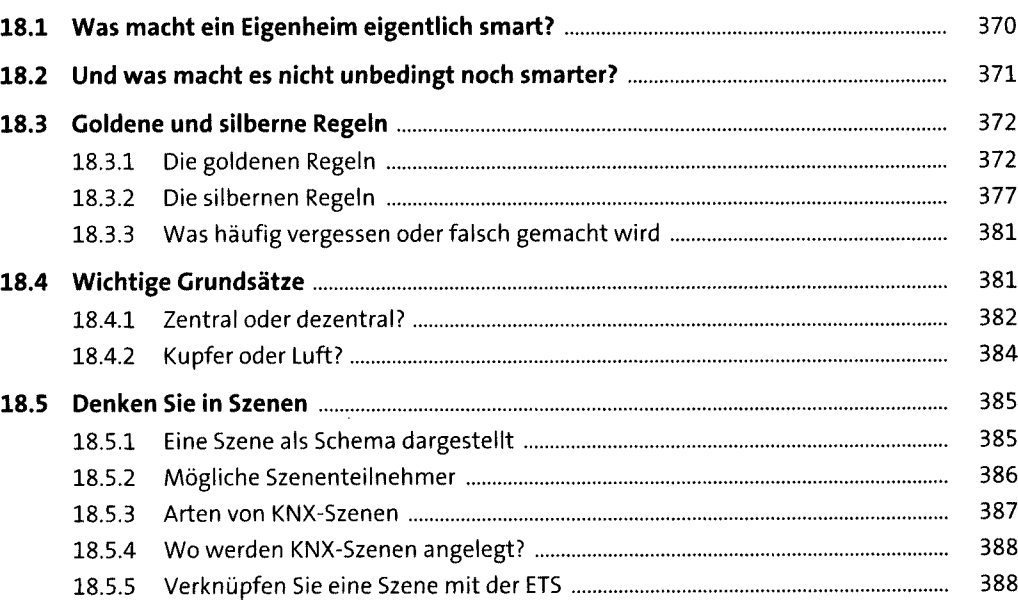

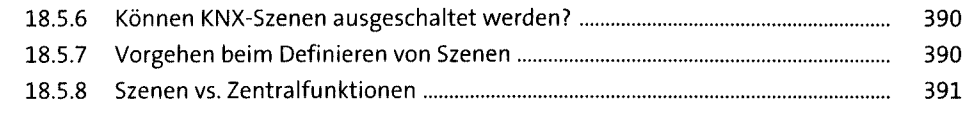

# **19 Lernen Sie die Planungsschritte kennen** <sup>392</sup>

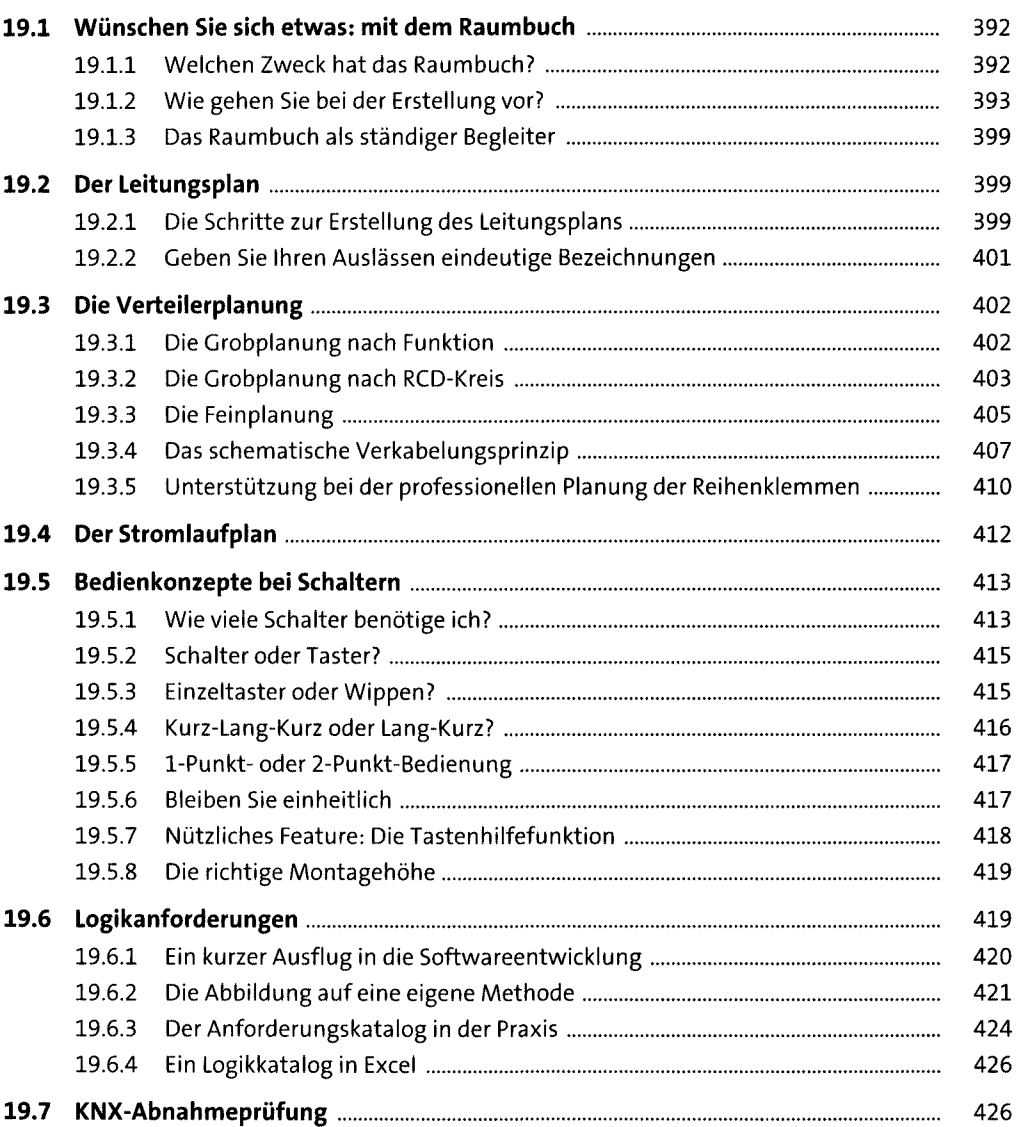

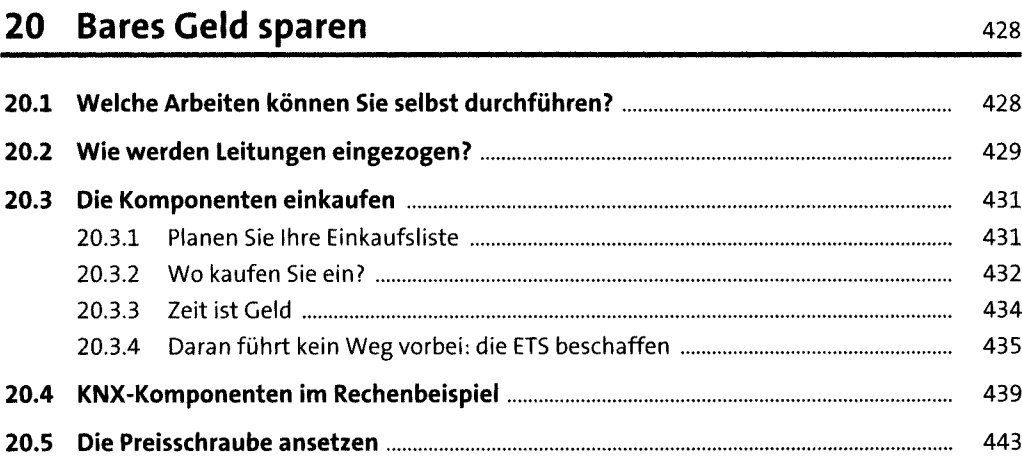

#### **21 Planen der Infrastruktur** <sup>444</sup>

**21.1 Vernetzen der Subsysteme.....................................................................................** 444 21.1.1 Das Smart-Home-Ökosystem........................................................................... 444 21.1.2 Die Anbindung der Subsysteme....................................................................... 445 21.1.3 Gateways lösen die Verständigungsprobleme................................................ 446 21.1.4 Drahtlos kommunizieren ................................................................................. 447 **21.2 Der strukturierte Ethernet-Netzwerkaufbau.........................................................** 452 **21.3 Die Sicherheit von KNX...........................................................................................** 453 21.3.1 Unterbinden Sie den physischen Buszugriff außerhalb Ihres Gebäudes........ 454 21.3.2 Unterbinden Sie den indirekten Buszugriff über ein IP-Netzwerk................. 456 21.3.3 Und wenn es trotzdem passiert?...................................................................... 456 21.3.4 Ausblick auf das Thema Sicherheit.................................................................. 456 **21.4 Schaffen Sie einen sicheren Netzwerkzugang.......................................................** 457 21.4.1 Machen Sie Ihren Router erreichbar................................................................. 458 21.4.2 VPN auf dem Router einrichten ....................................................................... 459 21.4.3 VPN auf den Clients einrichten ........................................................................ 461 21.4.4 Die Visualisierung von unterwegsaufrufen.................................................... 461 **21.5 Das Netzwerk abschotten mit Firewalls.................................................................** 462 21.5.1 Abgrenzung zwischen Firewall, IDS und IPS.................................................... 462 21.5.2 Wie schützt eine Firewall?................................................................................ 462 21.5.3 Sicherheit für Ihr Heimnetzwerk...................................................................... 463 **21.6 Ein Backup-System einrichten................................................................................** 464 21.6.1 Die richtige Backup-Strategie........................................................................... 464

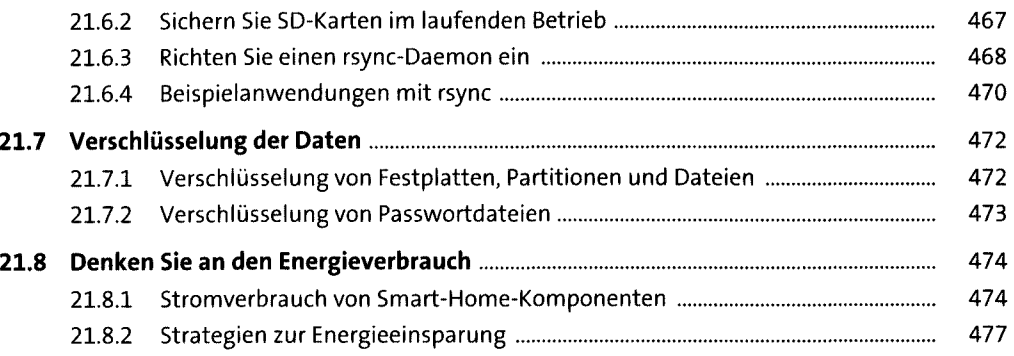

# **22 Beleuchtungsplanung** 48o

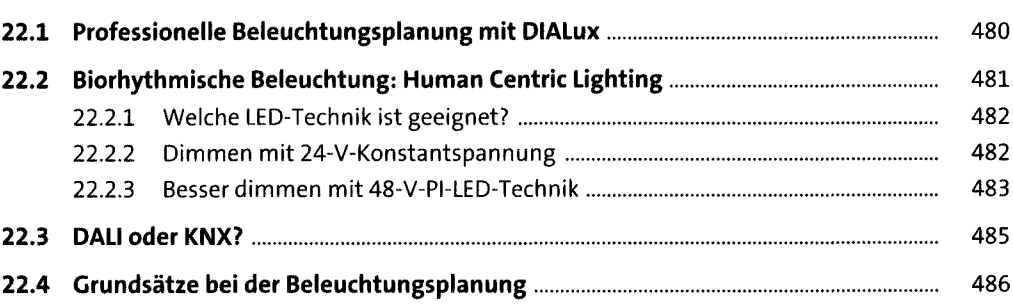

### **TEIL IV Smart-Home-Komponenten**

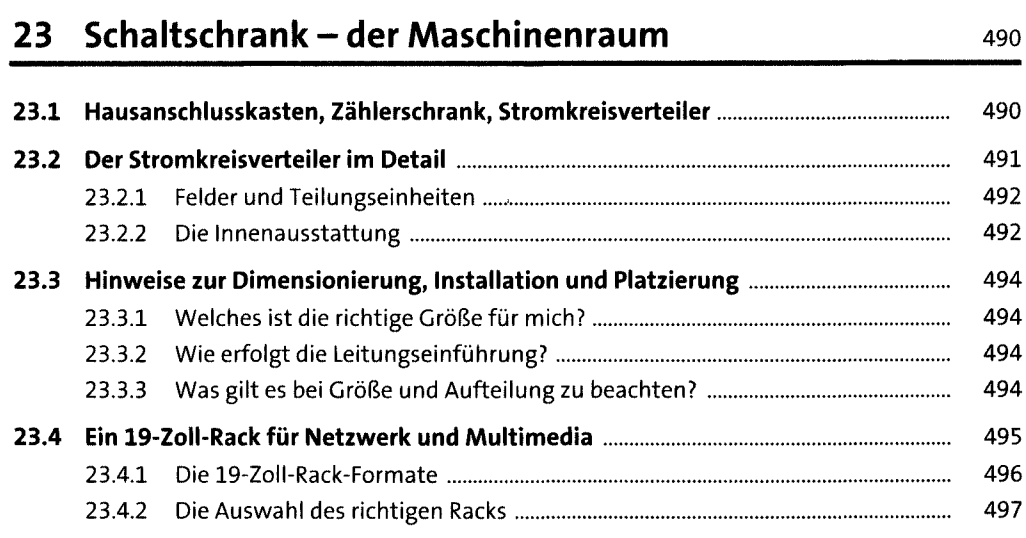

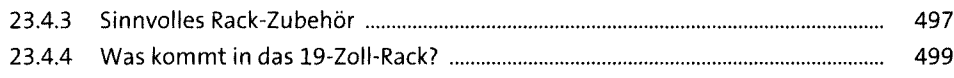

# **24 Den Bus versorgen: Spannungsquellen soo**

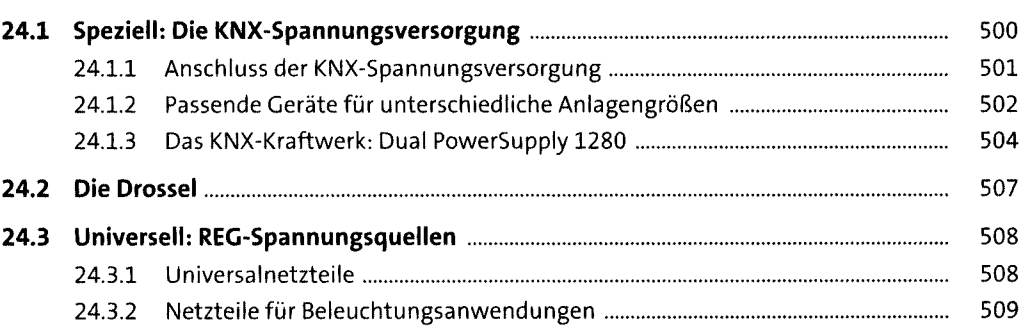

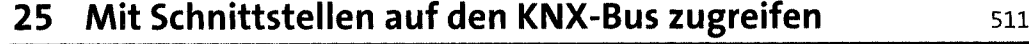

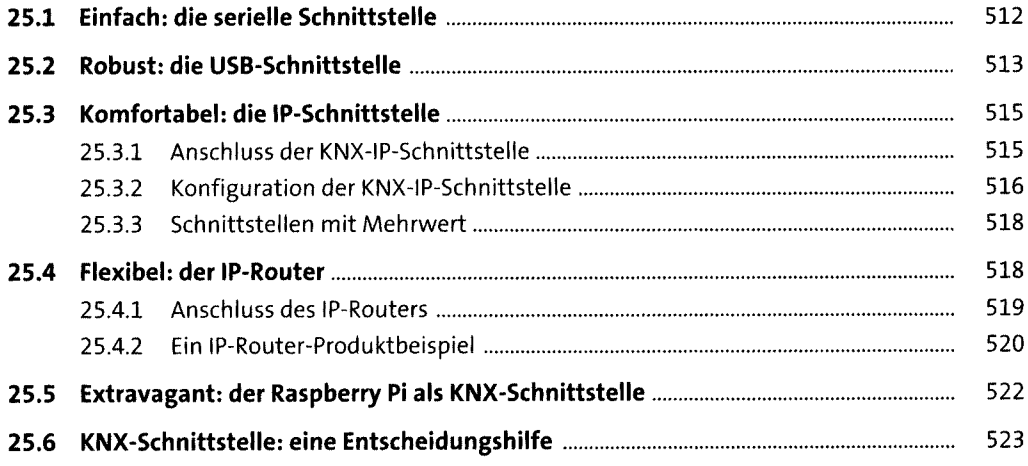

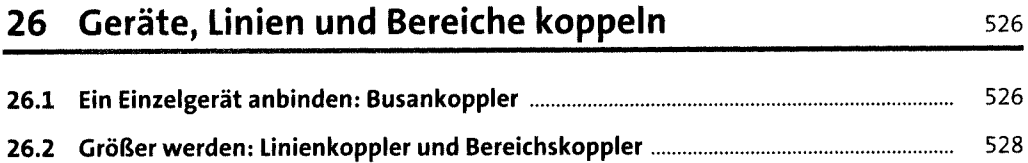

 $\hat{\boldsymbol{\beta}}$ 

26.2.1 Einsatz als Linienverstärker.............................................................................. 529

**18**

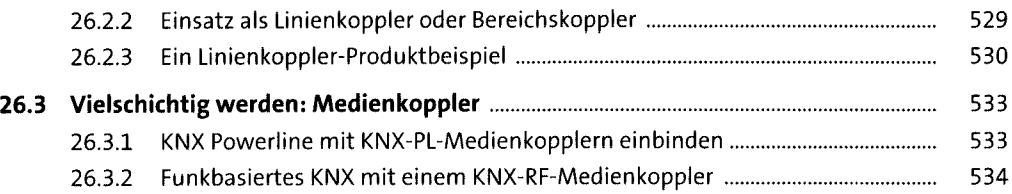

# **27 Messen mit Sensoren** <sup>535</sup>

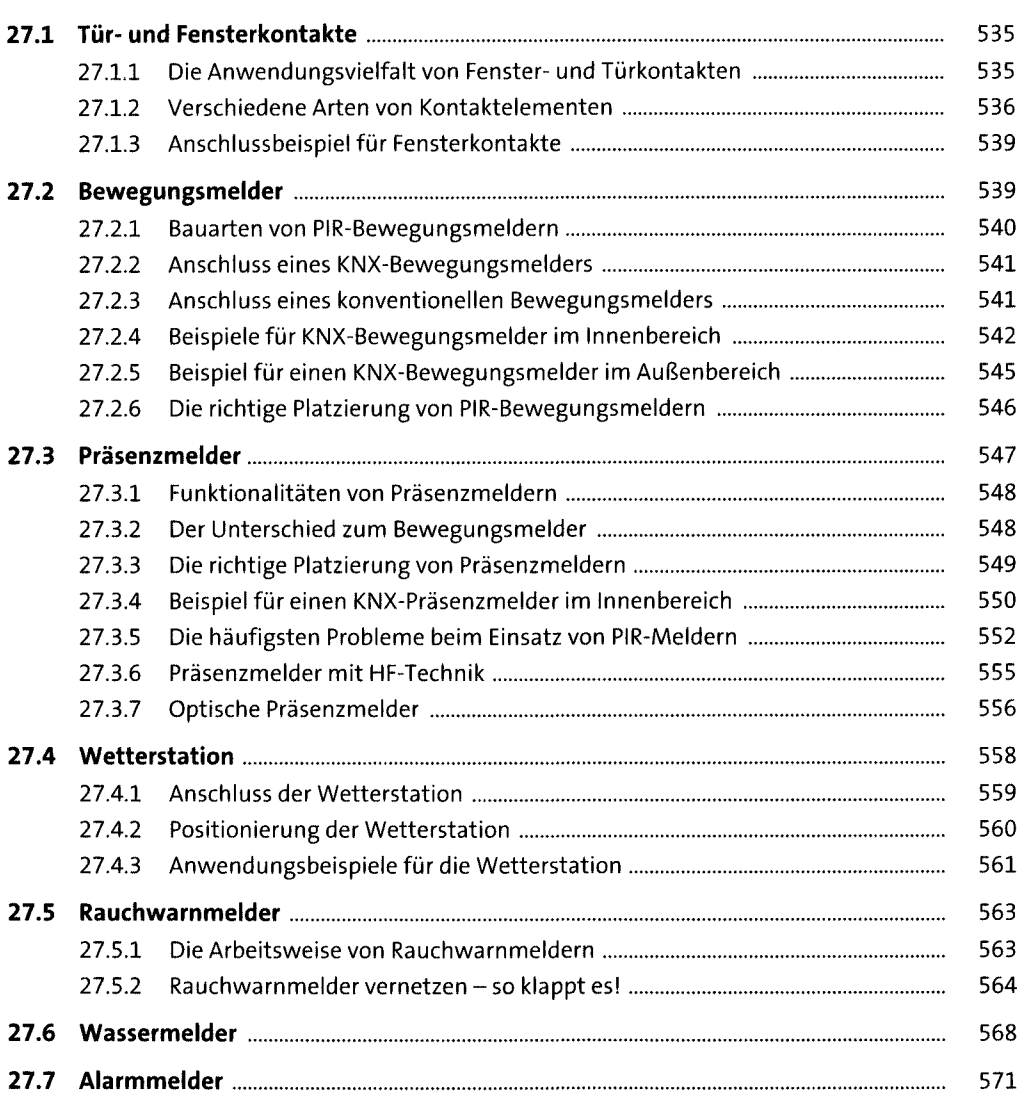

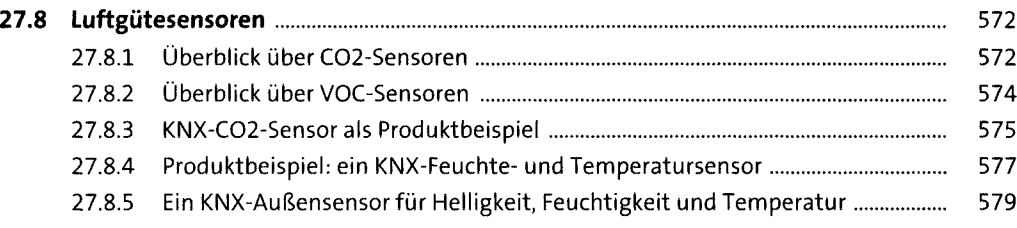

### **28 Schalten mit Aktoren** <sup>583</sup>

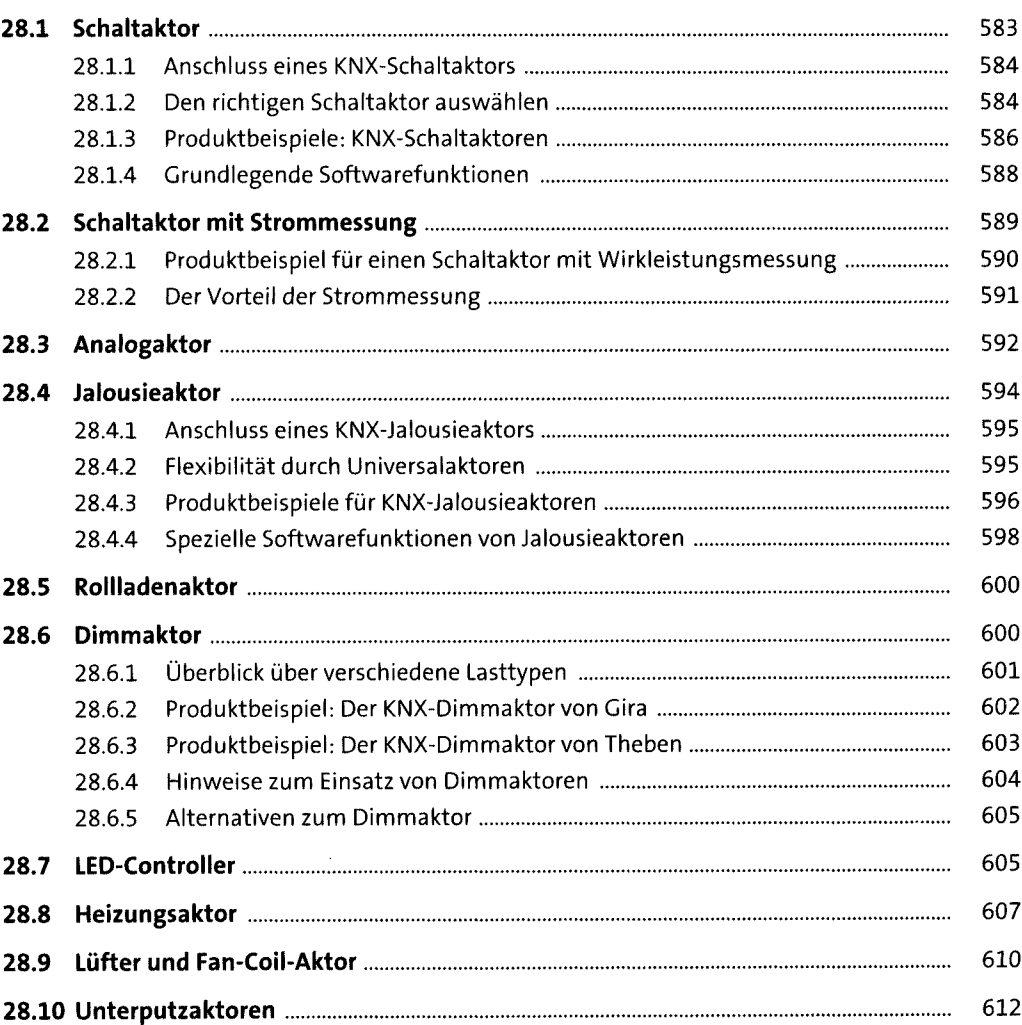

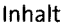

623

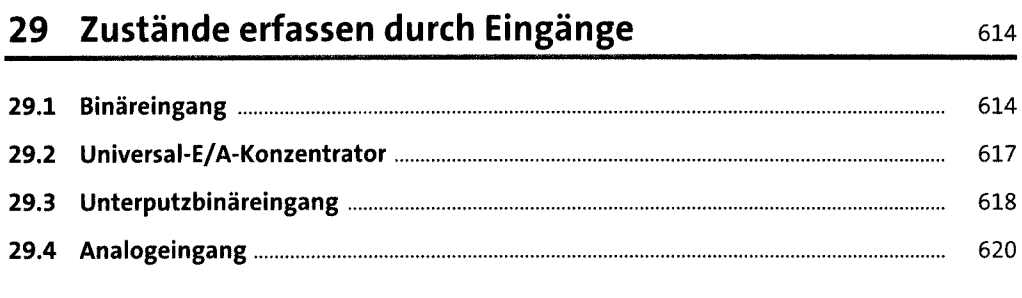

### 30 Multifunktionsmodule

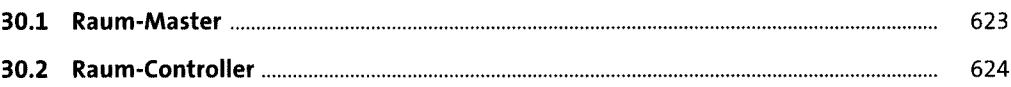

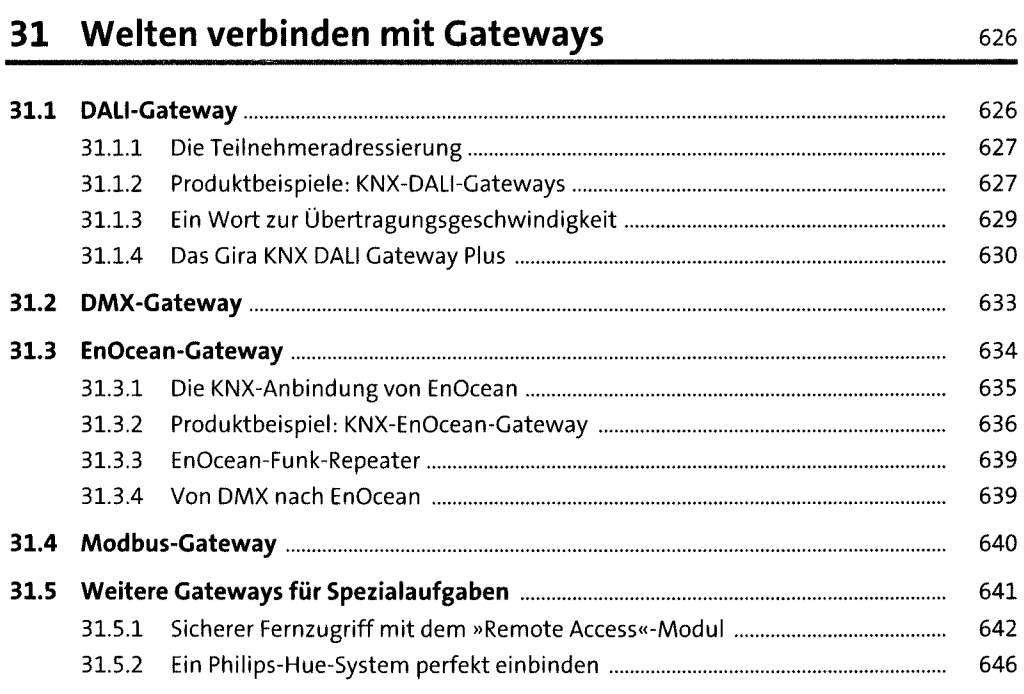

### **32 Energiemanagement** <sup>648</sup>

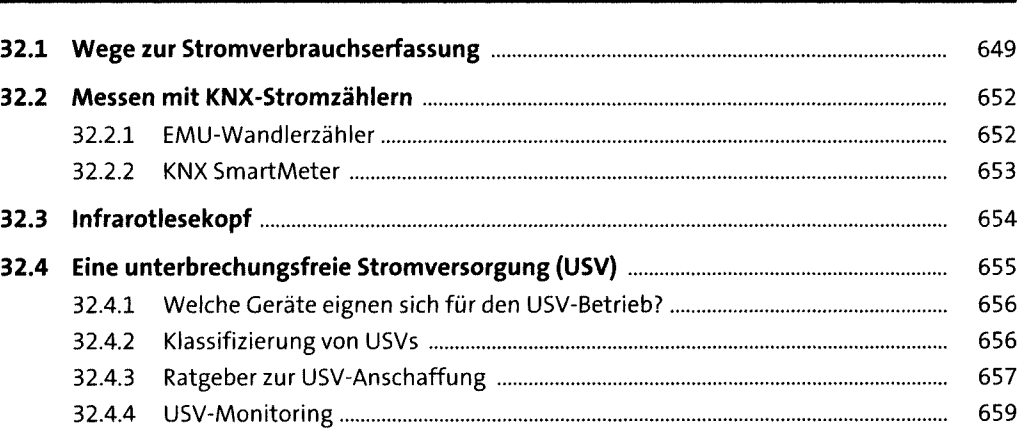

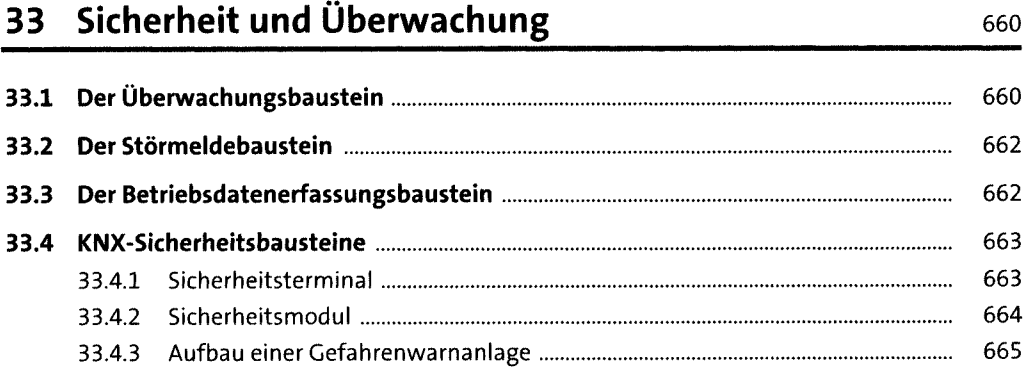

### **34 Bedienen und anzeigen** <sup>668</sup>

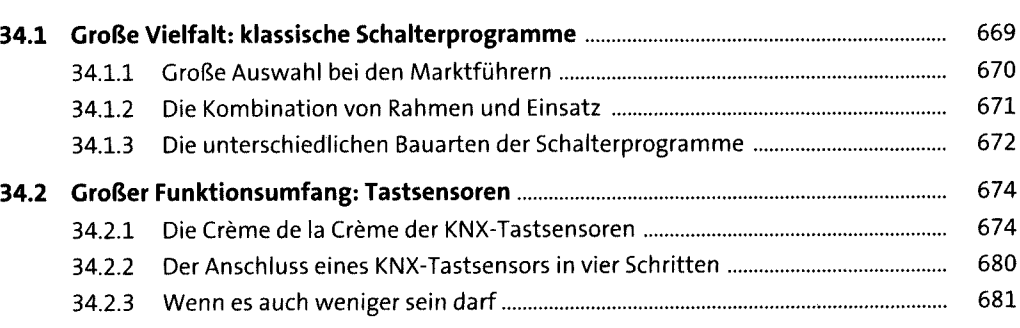

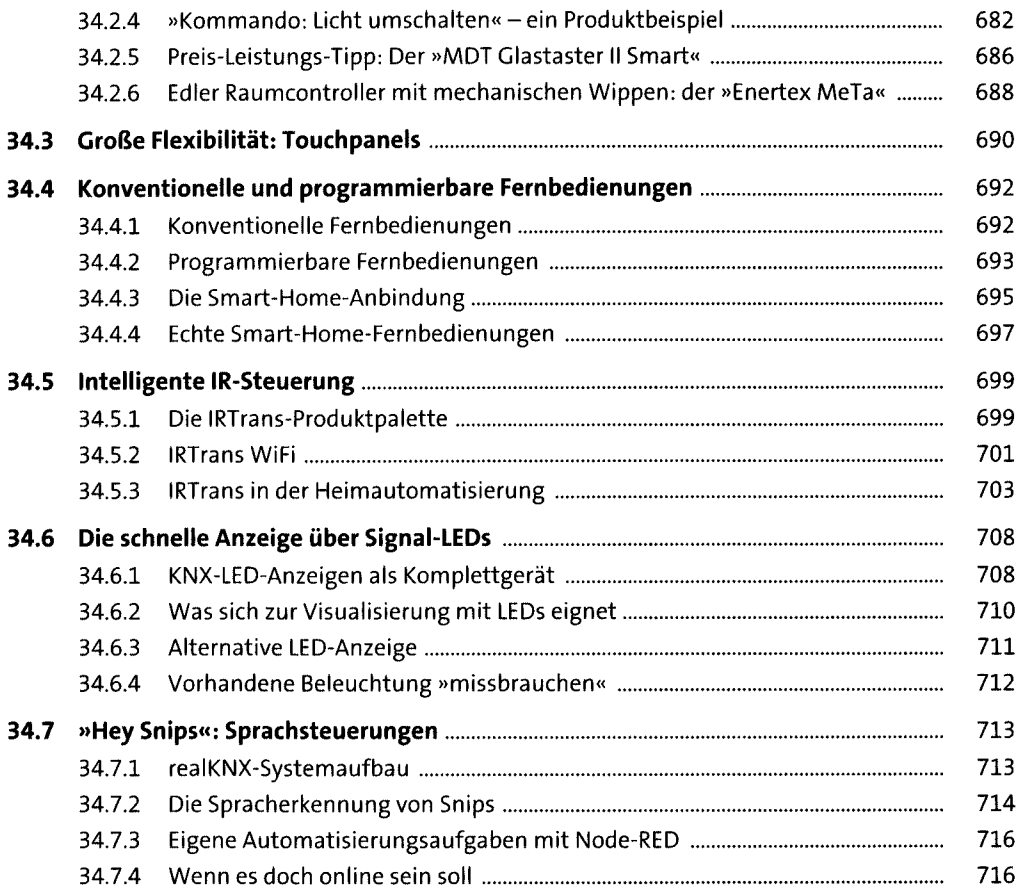

# **35 Vorschaltgeräte, Treiber, Leuchtmittel** <sup>717</sup>

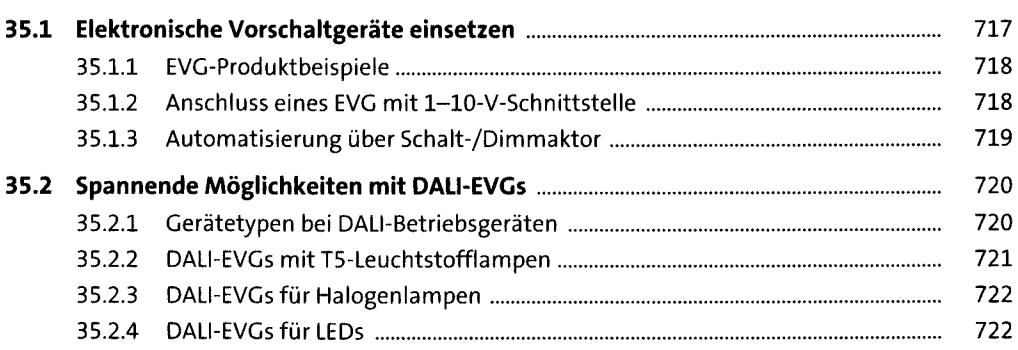

#### **36 Bewegen mit Antrieben** <sup>726</sup>

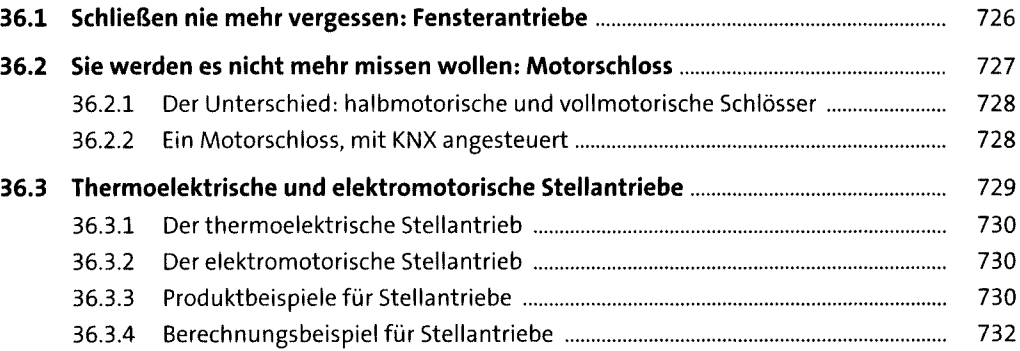

#### **37 Audio im Smart Home** <sup>733</sup>

**37.1 Lautsprecher: Wand, Decke, Standgerät................................................................** 733 37.1.1 Standlautsprecher............................................................................................ 734 37.1.2 Deckenlautsprecher.......................................................................................... 734 37.1.3 Wandlautsprecher............................................................................................ 735 37.1.4 Wichtige Hersteller von Einbaulautsprechern................................................. 736 **37.2 Klassisch verstärken in Stereo und Surround.........................................................** 737 37.2.1 Hi-Fi-Vollverstärker........................................................................................... 738 37.2.2 Hutschienenverstärker...................................................................................... 738 37.2.3 Mini-Amps......................................................................................................... 739 **37.3 Verstärker für Multiroom-Audio............................................................................** 740 **37.4 Automatisierung eingebaut: KNX-Multiroom-Verstärker....................................** 742 37.4.1 Der Jung-KNX-Multiroom-Verstärker.............................................................. 743 37.4.2 Vernetzte Hi-Fi-Audiowiedergabe mit Basalte Asano..................................... 744 **37.5 Ton mit dem Rechner erzeugen: Soundkarten......................................................** 745 **37.6 Squeezebox, Sonos und HEOS................................................................................** 747 37.6.1 Logitech...........,................................................................................................. 747 37.6.2 Sonos und Symfonisk........................................................................................ 748 37.6.3 HEOS.................................................................................................................. 748

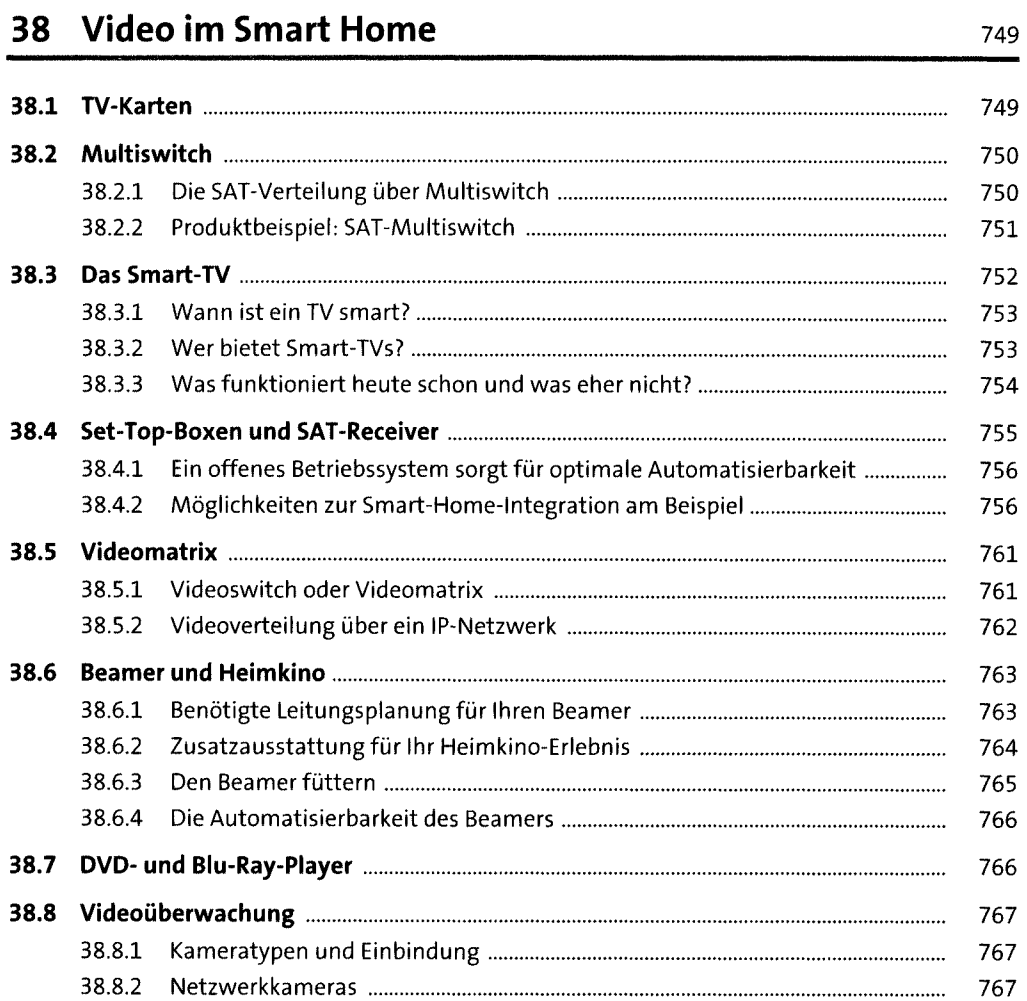

### **39 Netzwerkkomponenten einsetzen** <sup>769</sup>

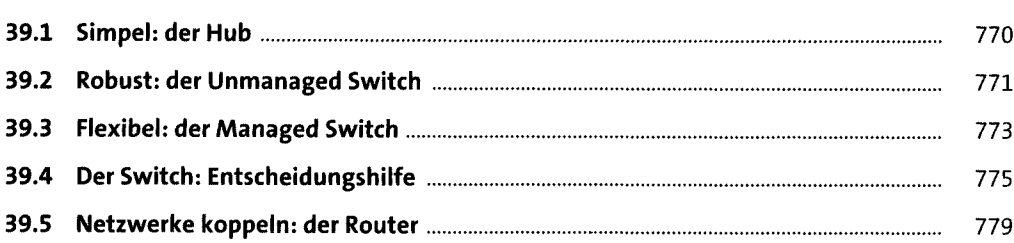

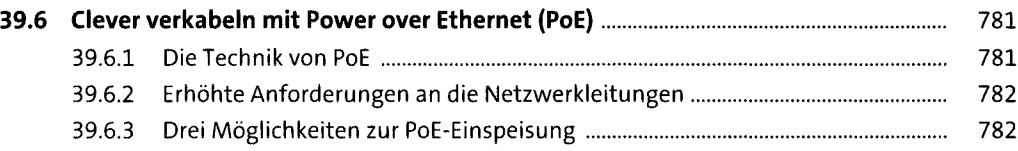

# **40 Telefon, Türkommunikation und Zutrittskontrolle** <sup>784</sup>

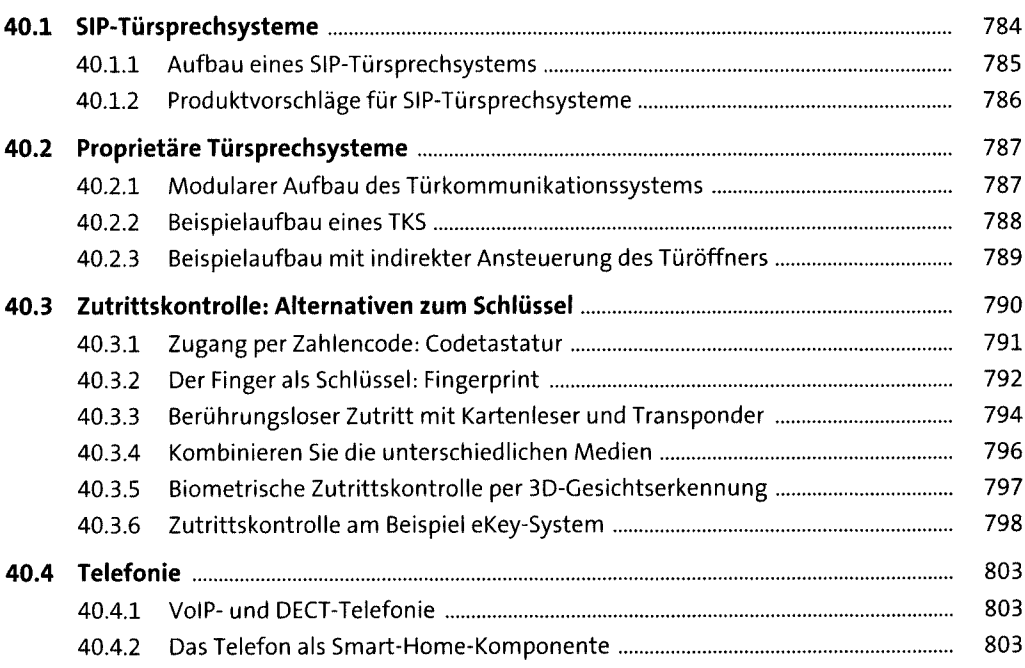

# **41 Wasser, Lüftung, Heizung,Haushaltsgeräte sos**

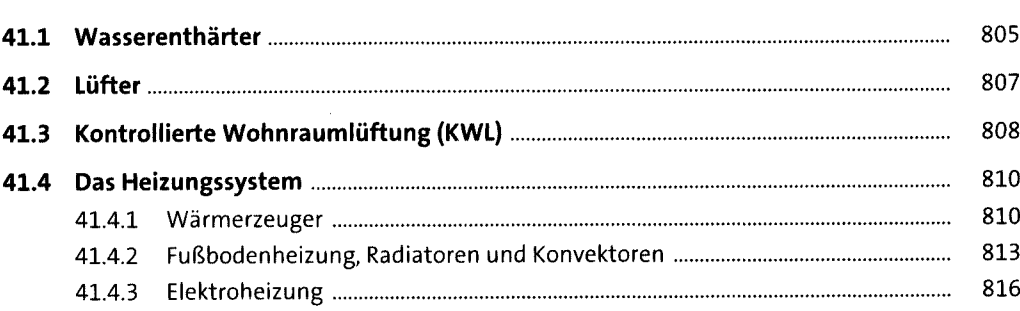

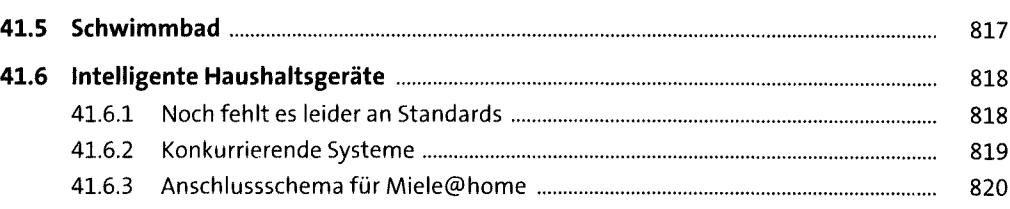

# **TEIL V Server, Logik, Visualisierung**

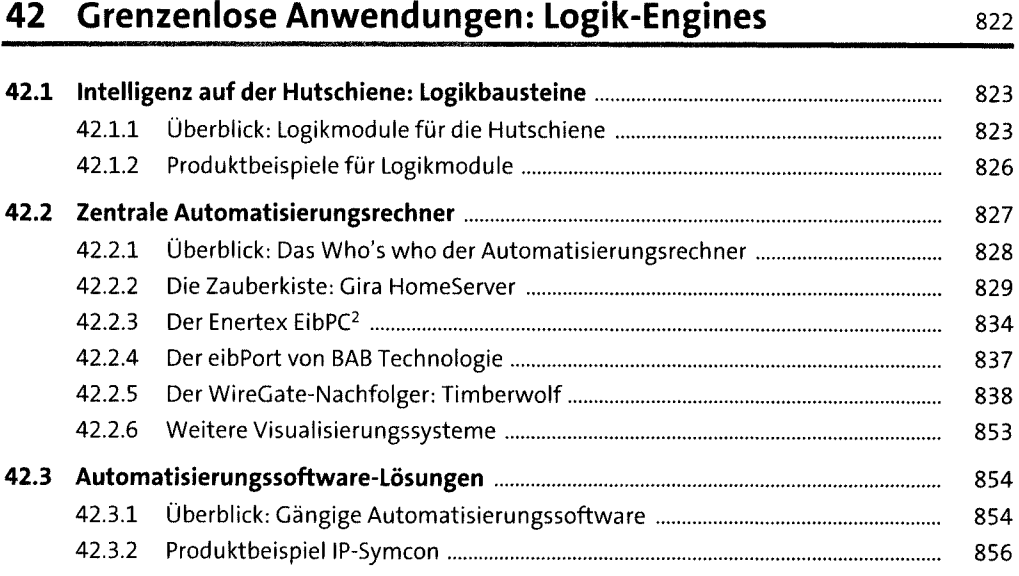

### **43 Umfassend visualisieren** 863

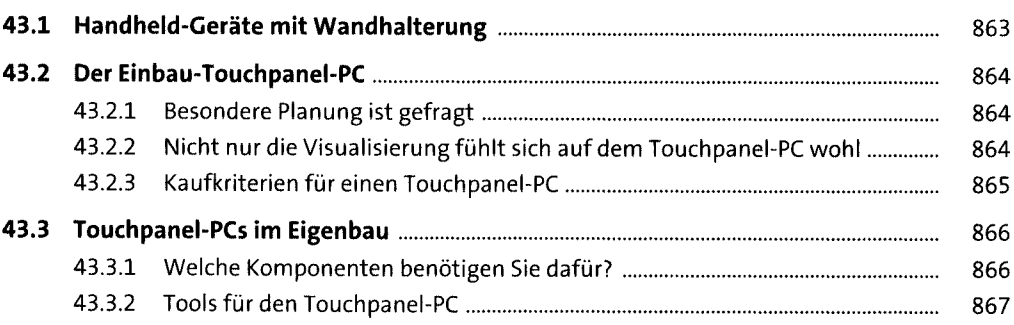

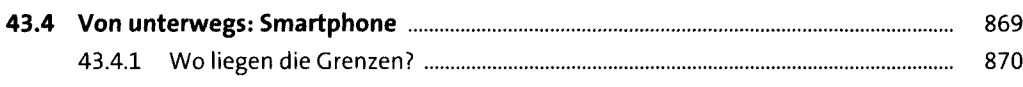

### 44 Erstaunliche Möglichkeiten mit Open-Source-Automation

871

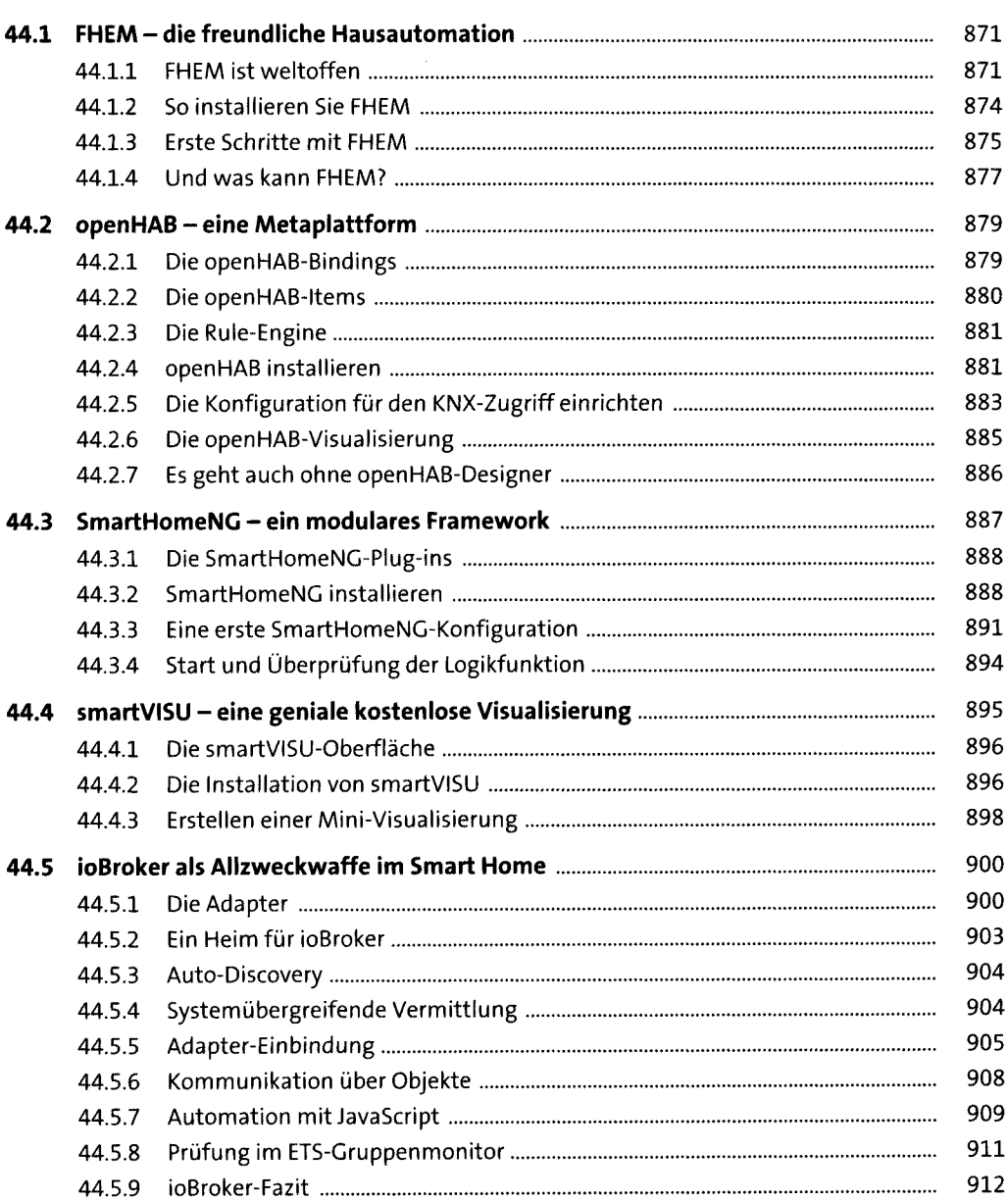

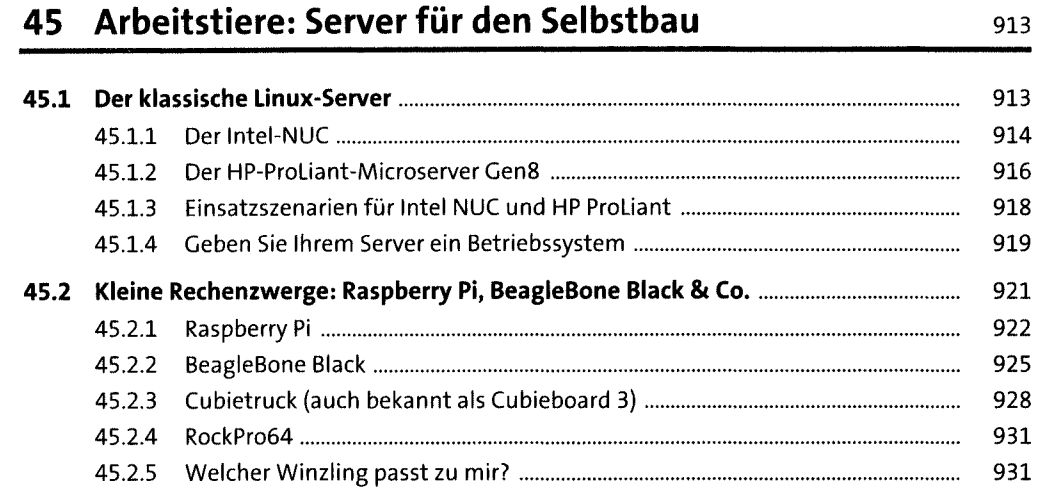

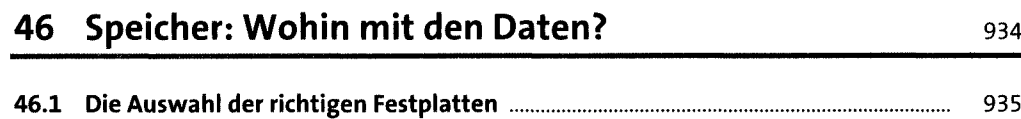

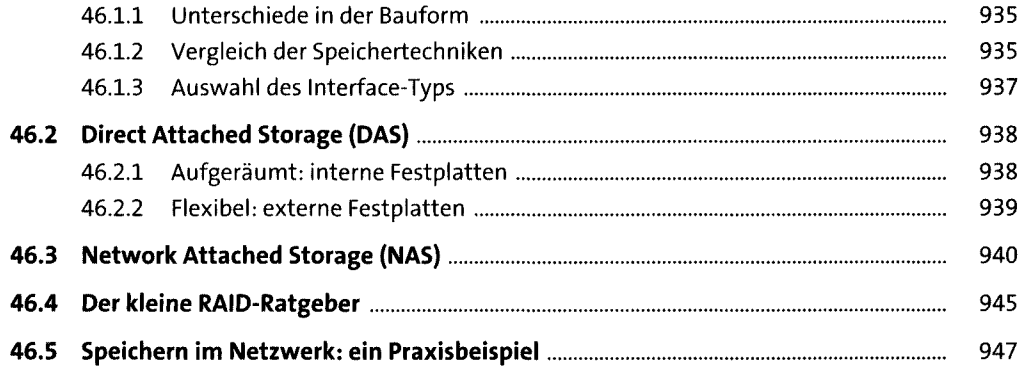

### **47 Linux kennenlernen** <sup>949</sup>

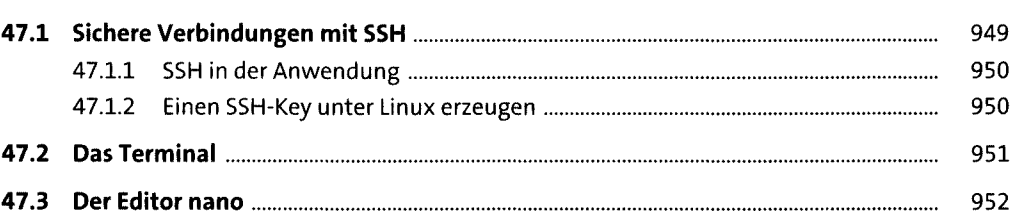

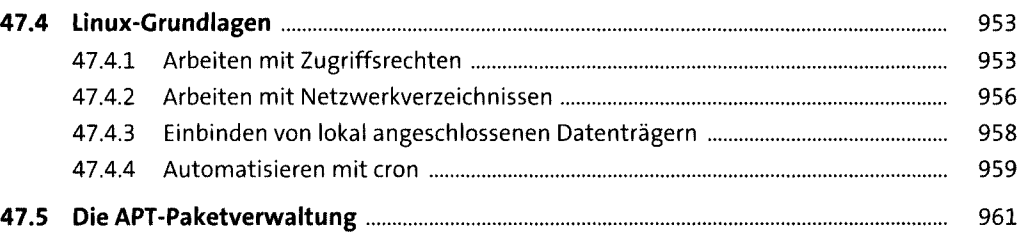

### **48 Ihren Server administrieren** <sup>964</sup>

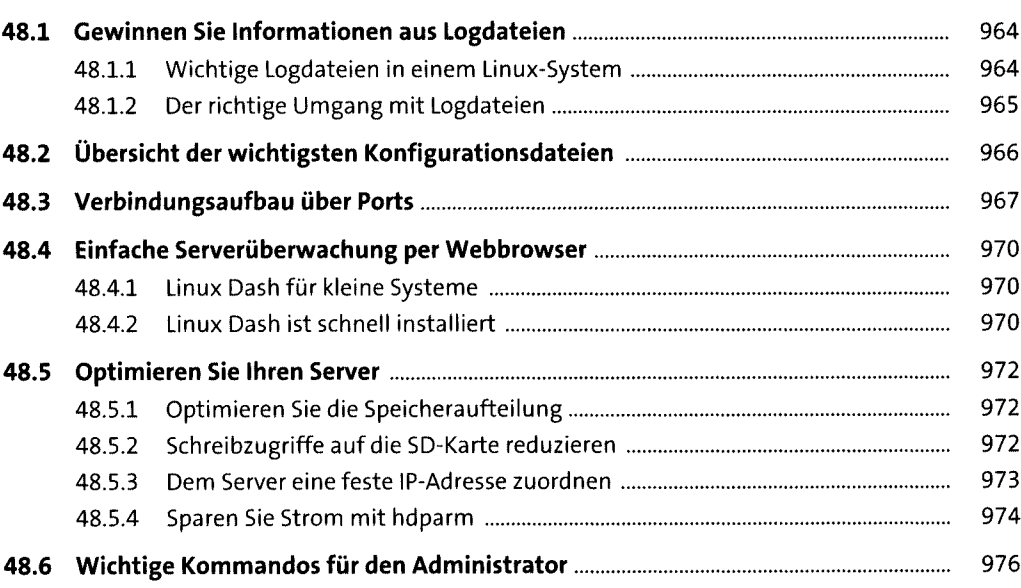

# **49 Multimedia-Software: mächtig und kostenlos** <sup>982</sup>

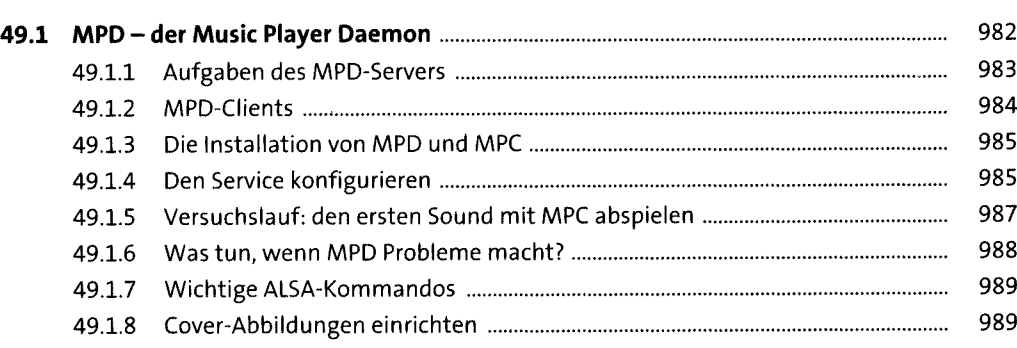

**30**

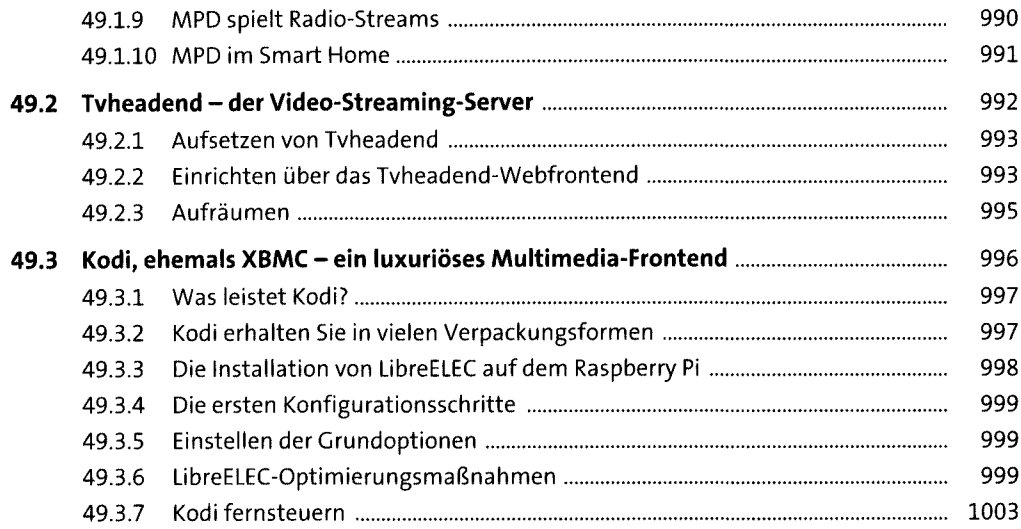

# **50 Erweiterungen für den Selbstbau-Server** <sup>1006</sup>

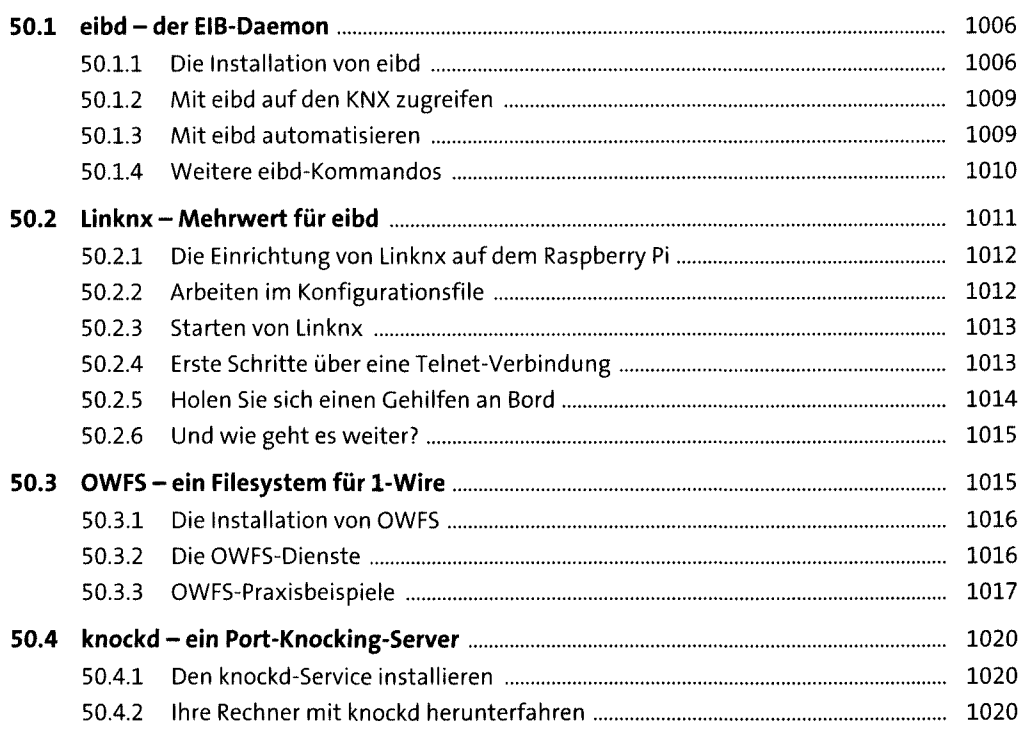

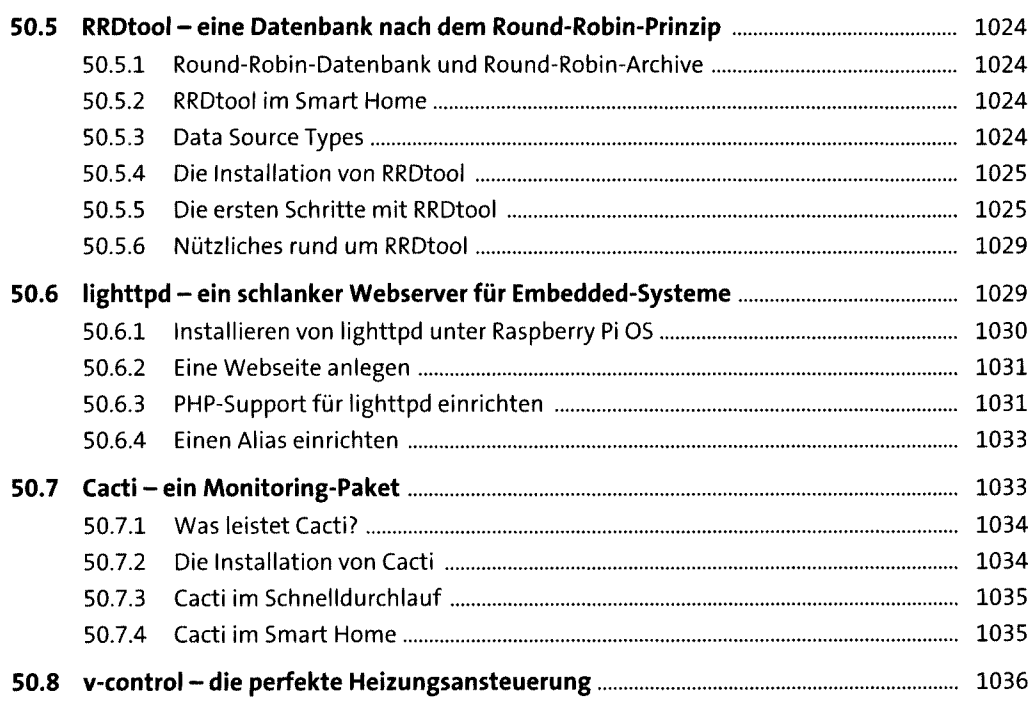

# **TEIL VI Programmierung und Parametrierung**

# **51 KNX parametrieren mitder ETS-Software** <sup>1040</sup>

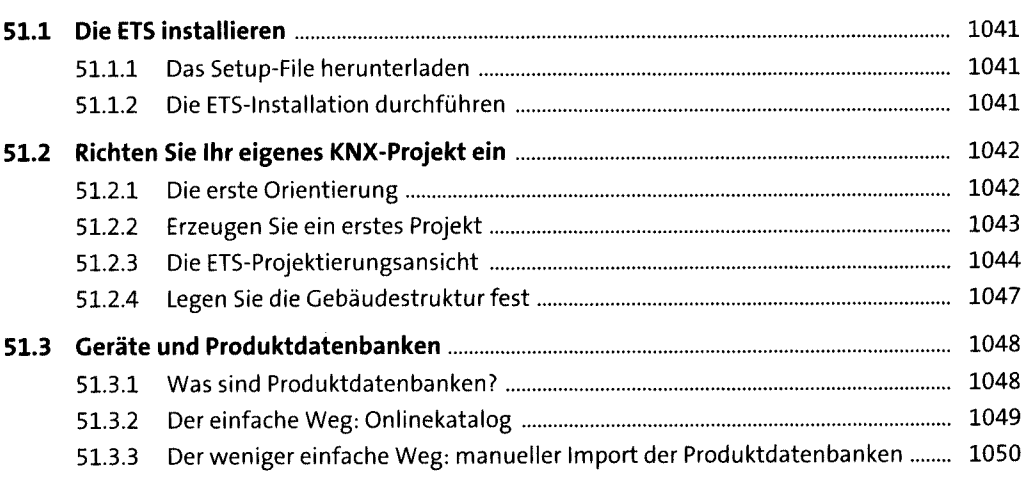

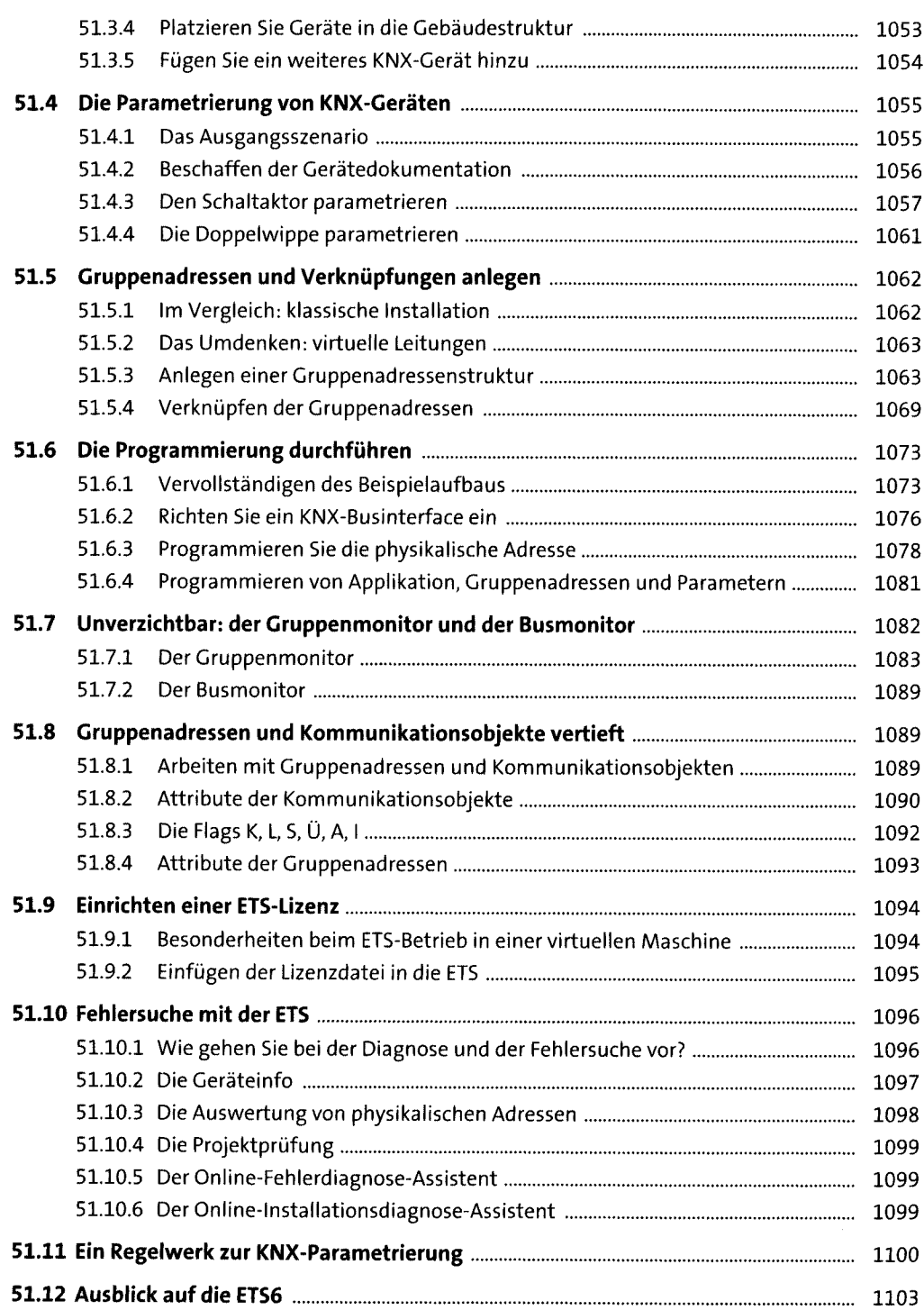

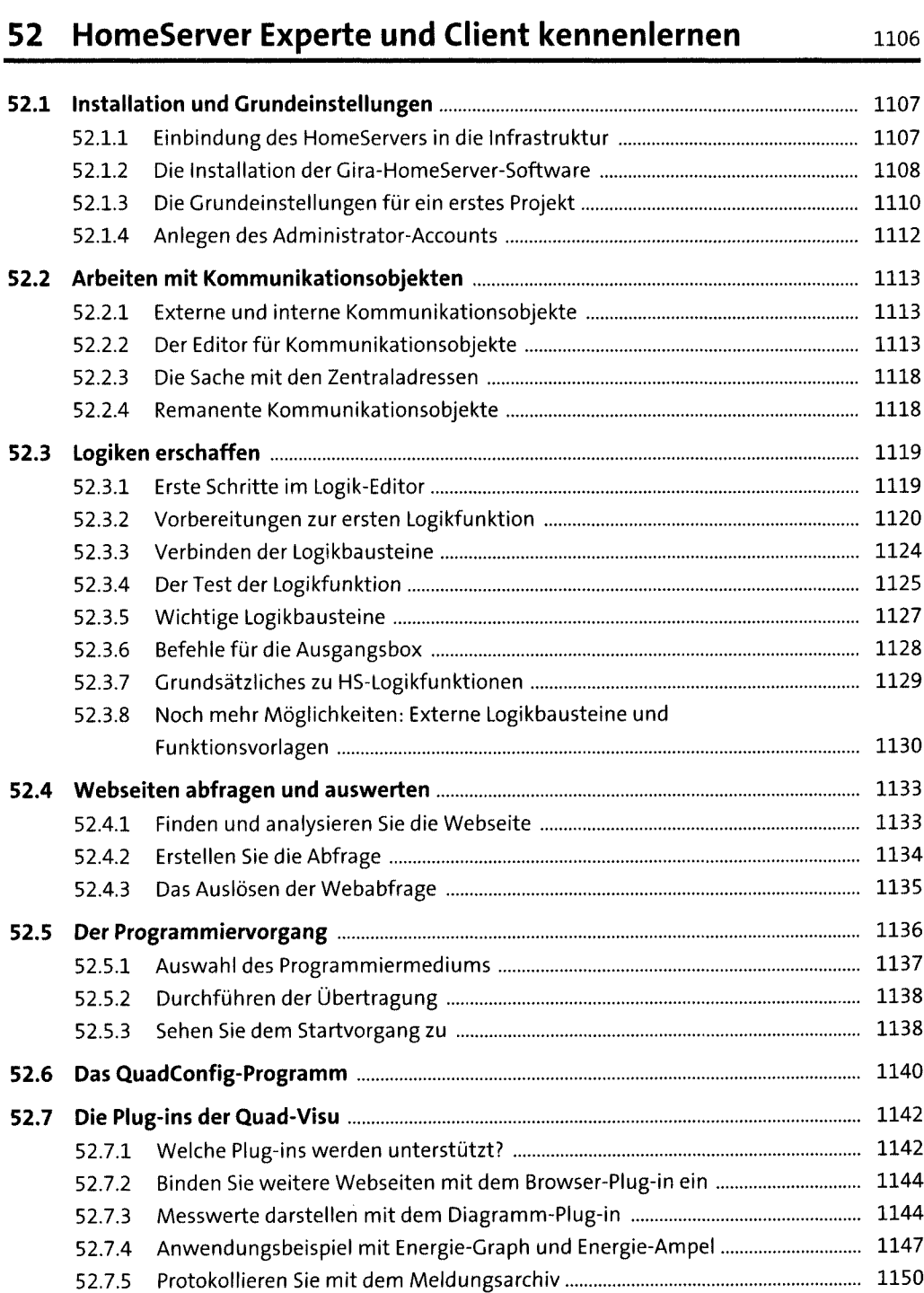

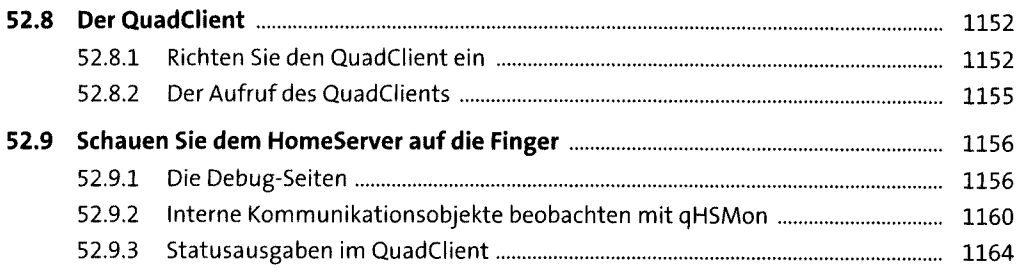

### **53 Erweiterte Parametrierung von KNX-Komponenten lies**

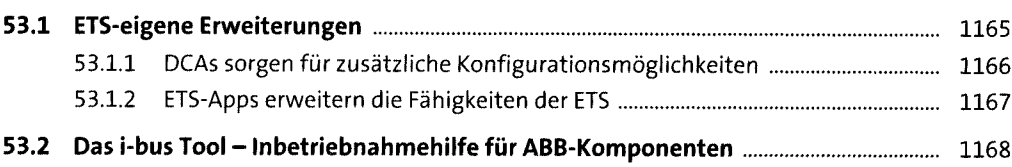

### **54 Überblick: Programmierung für den Automatisierer** <sup>1170</sup>

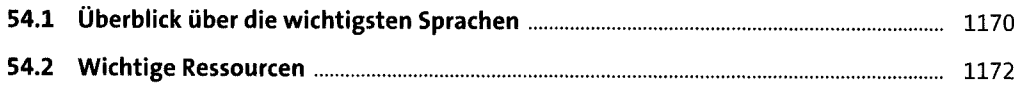

### **TEIL VII Realisierung**

#### **55 Licht steuern** 1176

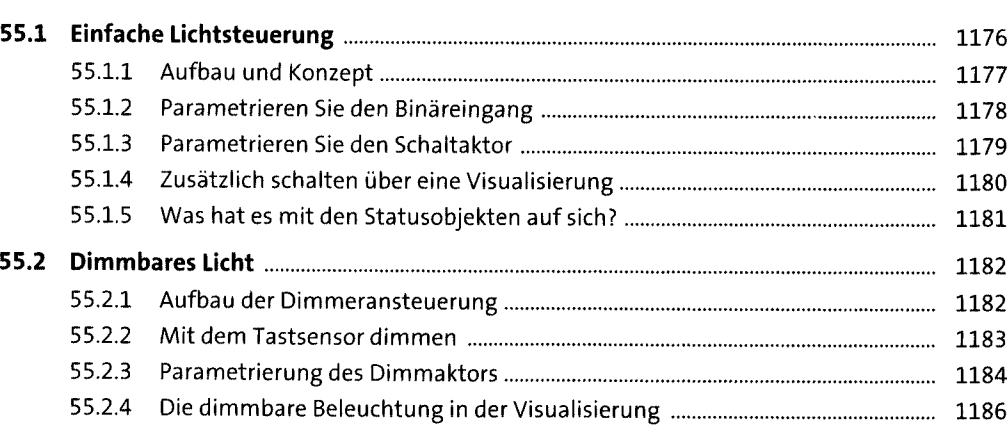

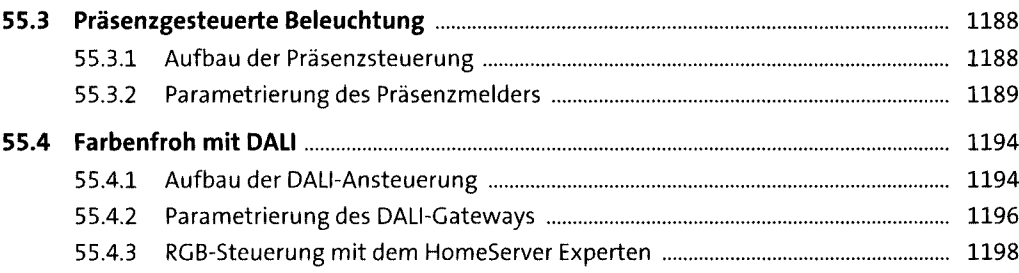

### **56 Steckdosen schalten** <sup>1201</sup>

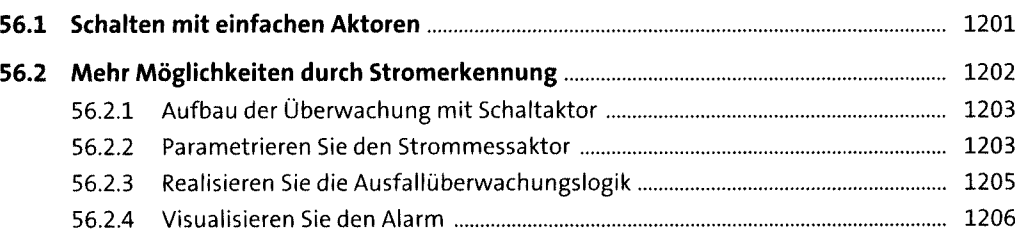

# **57 Jalousien steuern** <sup>1207</sup>

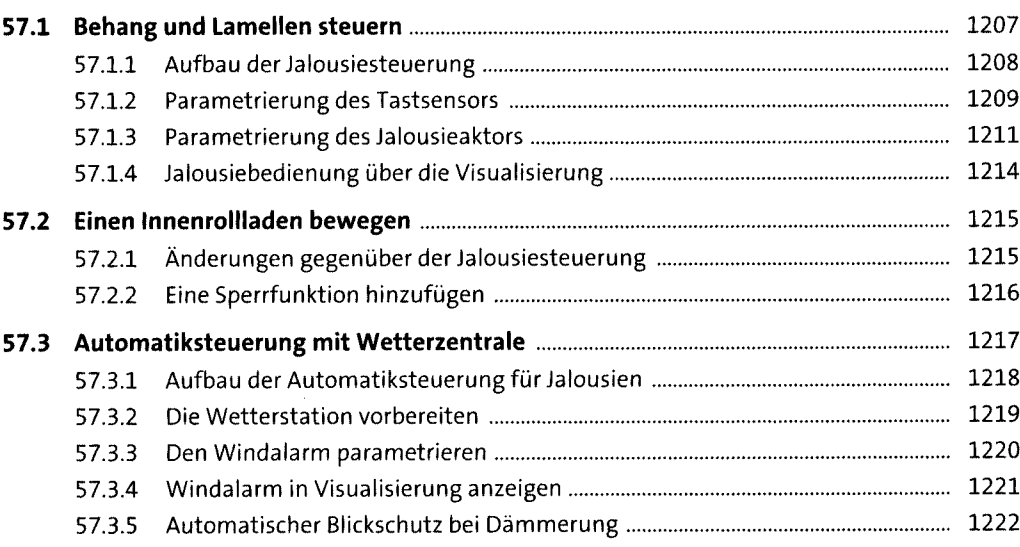

# **<sup>58</sup> Heizung und Raumtemperatur regeln** <sup>1226</sup>

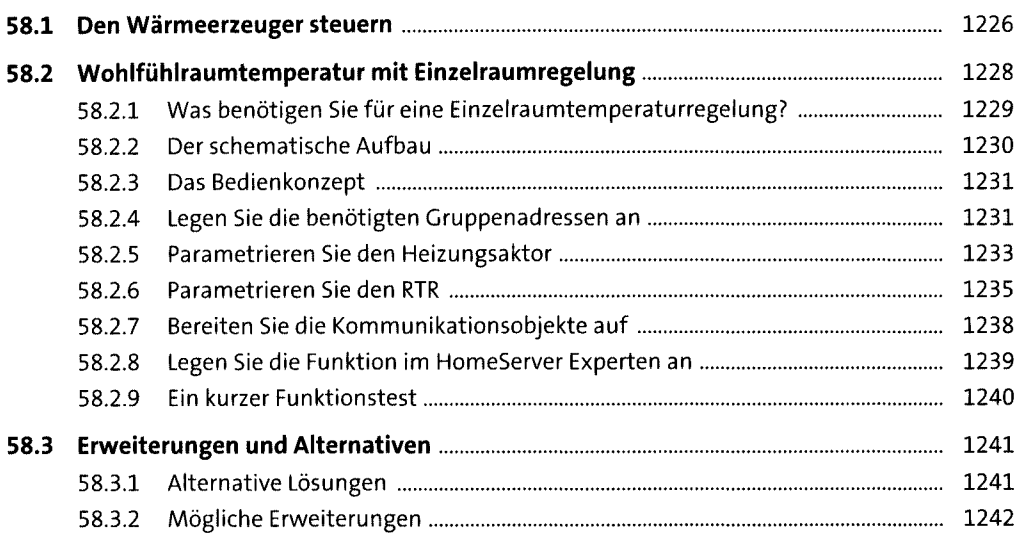

#### **59 Vernetztes Hören mit Multiroom-Audio** <sup>1244</sup>

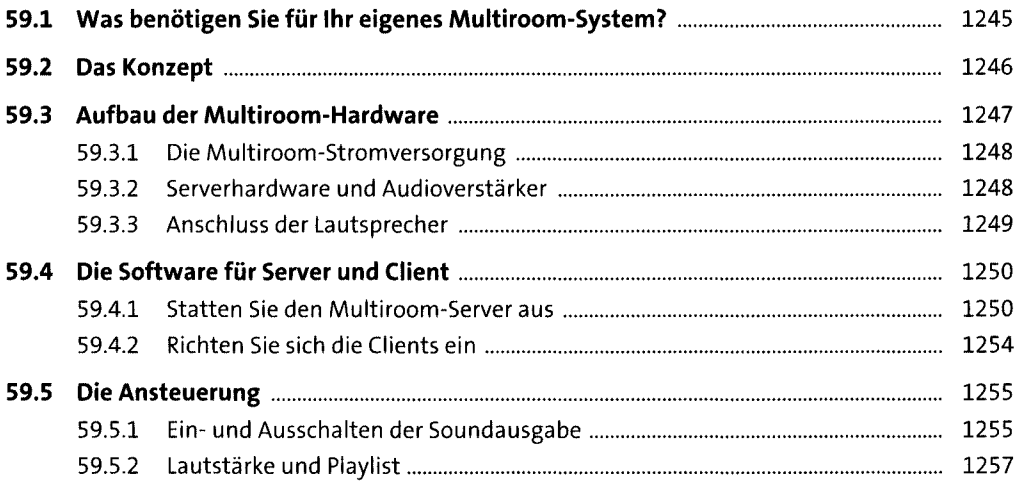

### **60 So schaut man heute Fernsehen** <sup>1260</sup>

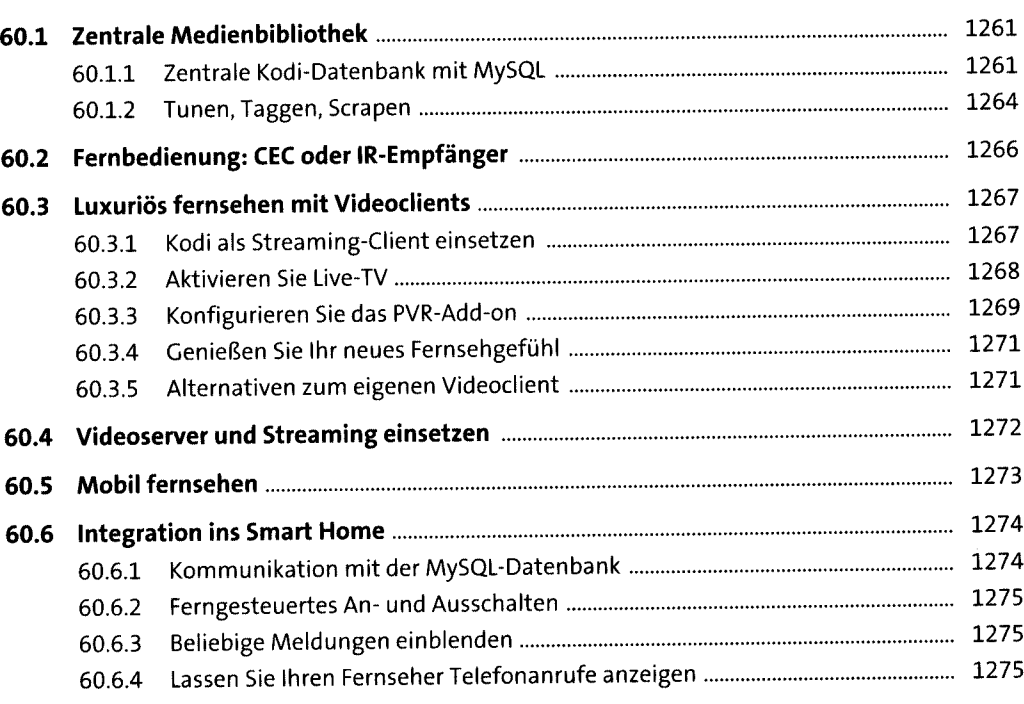

# **61 Machen Sie Ihr Heim sicher**

1277

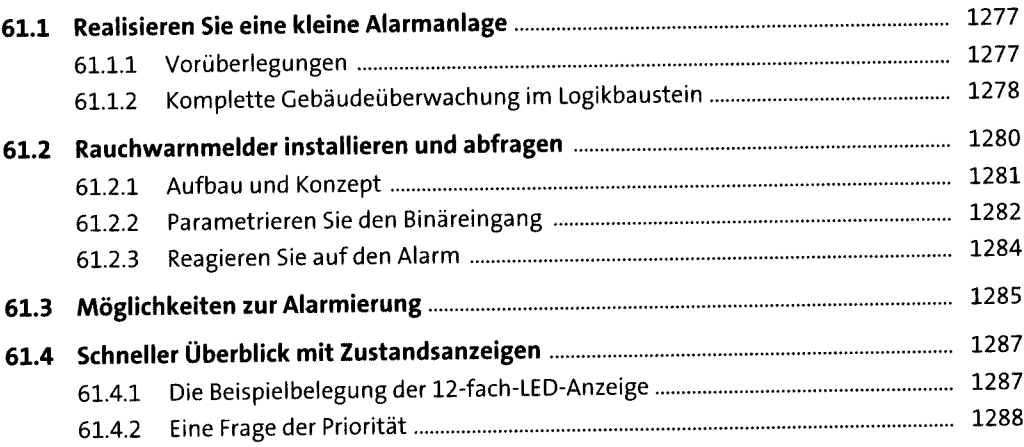

**38**

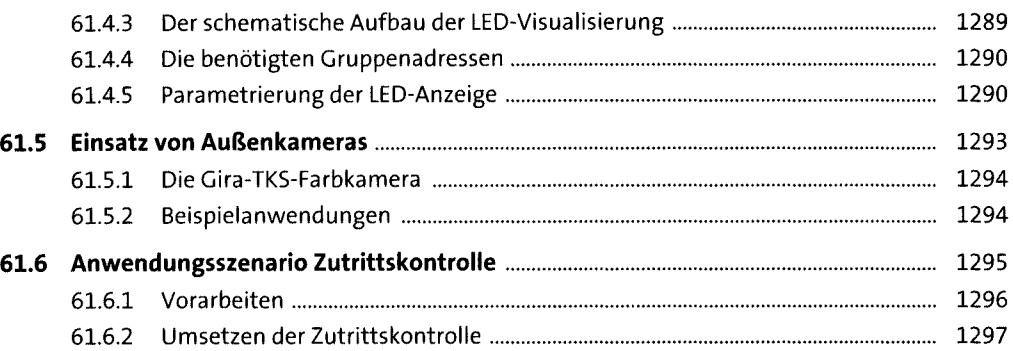

### **62 Aufbau eines professionellen 1-Wire-Systems** <sup>1299</sup>

**62.1 Der Hardwareaufbau.............................................................................................** 1299 **62.2 Einsatz des Wiregates............................................................................................** 1301 **62.3 Noch besser: Der Timberwolf als 1-Wire-Server....................................................** 1304

### **63 Die Möglichkeiten von Smart Metering** <sup>1306</sup>

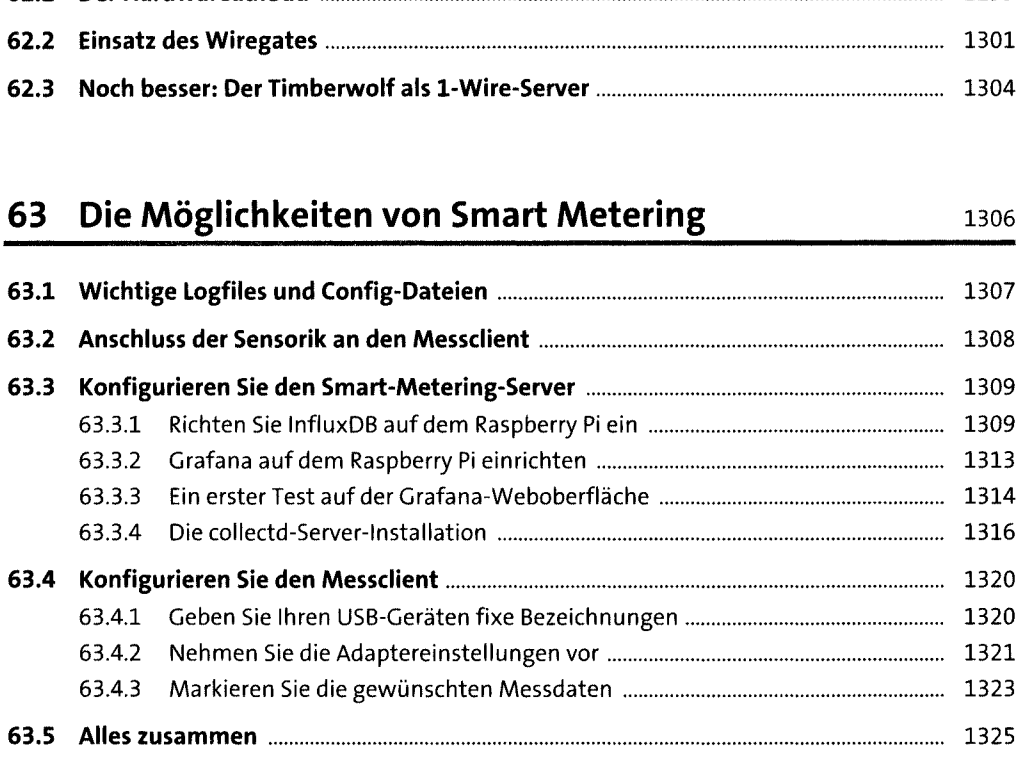

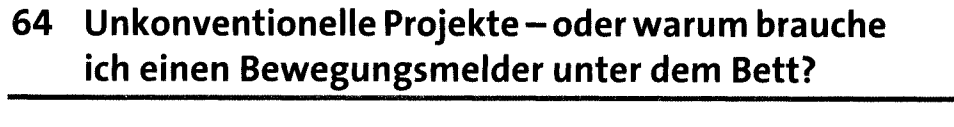

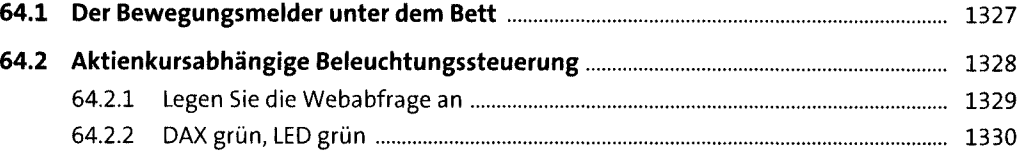

1327

# **65 Wenn es mal nicht so will: Troubleshooting** <sup>1332</sup>

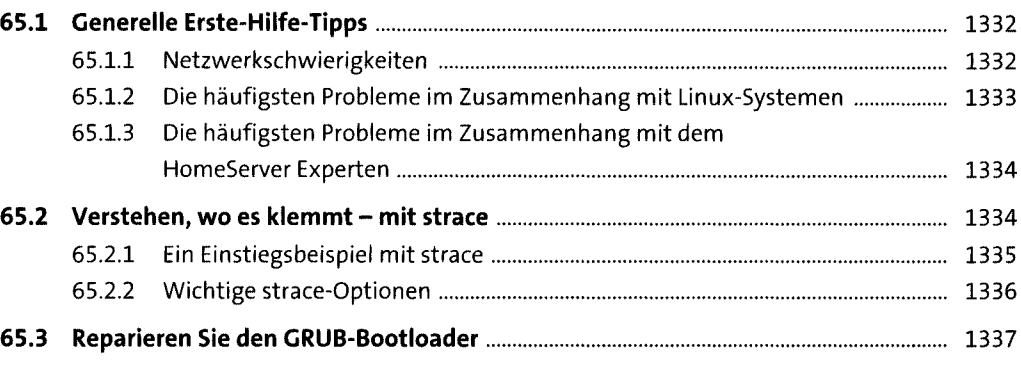

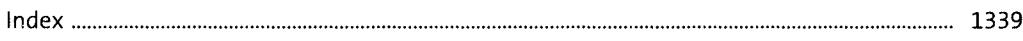

 $\bar{\mathcal{A}}$ 

 $\hat{\boldsymbol{\epsilon}}$